République Algérienne Démocratique et Populaire Ministère de l'Enseignement Supérieur et de la Recherche Scientifique

> Université Aboubakr Belkaid TLEMCEN Faculté de Technologie Département de Génie Civil

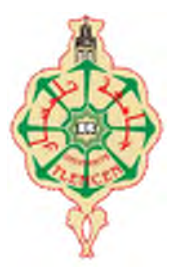

Mémoire pour l'Obtention du Diplôme de Master en Génie Civil Option : Construction Métallique

**Thème :**

# **ETUDE ET DIMENSIONNEMENT D'UN HANGAR A OULED MIMOUNE (W- TLEMCEN)**

**Présenté en juil 2017 par :**

ARBAOUI FAWZIA

#### **Devant le jury composé de :**

Dr BENDI-OUIS Assia Présidente Mr.BABA AHMED Smail Examinateur Mr.BEDJAOUI Chakib Examinateur Mr.BENCHOUK Nadir Encadrant Dr.HAMDAOUI Karim Encadrant

Dédicace

*Je dédie ce mémoire de fin d'études*

*A ma mère qui a illuminé ma voie et qui m'a exhorté et soutenu tout au long de mes études,*

*A mon père qui n'a jamais cessé de me soutenir par tous les moyens nécessaires afin que je puisse réussir,*

*Merci pour votre aide et merci pour votre patience, Vous êtes toujoursle plus important dans ma vie*

*À Mes chers frères, mes chères sœurs, qui m'ont toujours conseillé vivement, Spéciale dédicace pour tous mes amis, et sur tous mes chères ASMAE, DOUNIA , SAKINA ET AICHA ainsi que mes amis de la promotion de 2MGC charpente 2017/2018 Et à tous ceux qui me sont chers de près ou de loin.*

# REMERCIMNT

*Je tiens en premier lieu à remercier DIEU qui m'a donné volonté,*

*force, patience, courage et santé pour réaliser ce travail.*

*J'adresse, tout particulièrement mes remerciements à l'ensemble des enseignants de ma formation qui n'ont pas moqué d'apporter leurs soutiens durant le déroulement de mes études.*

*Je tien à signifier ma profonde reconnaissance à mon encadreurs Mr Benchouk Nadir Mr co-encadreur Hamdaoui karim, pour l'excellent suivi et les conseils pertinents apportés durant la réalisation de ce mémoire ainsi que pour la grande confiance qu'il accordée.*

*C'est aussi avec un grand plaisir que j'exprime ma reconnaissance aux membres du jury qui ont accepté de juger ce travail, qu'ils en soient remerciés.*

# *ARBAOUI FAWZIA*

#### Introduction

- Chapitre I : Généralité
- I.1 Présentation du projet
- I.2 Données géométriques de l'ouvrage
- I.3 Localisation et données concernant le site du projet :
- I.4 Règlements utilisés :
- 1.5 Les matériaux utilisés
- 1.5.1 Acier
- 1.5.2 Béton

#### Chapitre II : Etude climatique

- II.1 Action de la neige sur les constructions RNV 99(selon version 2013) :.....
- 
- 
- II.1.3 Charge de neige sur toiture simple à deux versants différant :.................
- 
- 
- II.2.2 Détermination de la valeur de Cd :
- II.2.3 Pression dynamique qdyn:
- II.2.4 Coefficient de rugosité (Cr) :
- II.2.5 Intensité de la turbulence (IV) :
- II.2.6 Coefficient d'exposition (Ce) :
- II.2.8 coefficients de pressions éxterieures C\_pe :
- II.2.9 Coefficients de pressions intérieures C\_pi :
- II.2.10 Pression statique du vent

#### II.2.11. Force de frottement

Chapitre III : pré-dimensionnement

- III.1 EVALUATION DES CHARGES :
- III.1.1 Introduction:
- III.1.2 Charges permanentes :
- III.1.3 Charges d'exploitation :
- III.1.3.1 Charges d'exploitation du toit :
- III.2 Calcul Des Pannes De Couverture :
- III.2.1 Introduction:
- III.2.2 Charges à prendre en considération :
- III.2.3 Combinaisons des charges et actions :
- III.2.4 Dimensionnement de la panne :
- III.2.5 Résistancze en section:
- III.2.6 Vérification a ELU:
- I III.2.7 vérification au cisaillement :
- II III.2.8 Vérification au déversement:
- III.2.9Formule de vérification du déversement :
- III.2.9.1Flexion déviée :
- III.2.10 vérification à l'ELS
- III.3 Calcul des lisses de bardages
- III.3.1 Introduction:
- III.3.2- Détermination des sollicitations:
- III.3.3 Evaluation des charges et surcharges :
- III.3.4 Calcul des lisses de bardages :

#### **SOMMAIRE**

- IL III.3.5 vérification au cisaillement :
- III.4 Calcul des potelets
- III.4.1Introduction:
- III.4.2 Détermination des sollicitations :
- III.4.3 Evaluation des charges et surcharges :
- III.4.4 Surcharges climatiques : (horizontale suivant le plan de l'âme)
- III.4.5 Dimensionnement du potelet :
- III.4.5.1 Sous la condition de flèche :
- III.4.6 Incidence de l'effort tranchant :
- III.4.7 Incidence de l'effort normal :
- Il III.4.8 Résistance au flambement :
- Chapitre IV : Pré-dimensionnement
- IV.1 Calcul des poteaux :
- IV.1.1 Introduction:
- IV.1.2 Calcul des poteaux :
- IV.1.3 Efforts dans les poteaux :
- $IV.2$  Partie I:
- IV.2.1 Efforts sollicitant :
- IV.2.2 Classe de la section transversale :
- IV.2.3 Condition de résistance (moment fléchissant- effort normal) :
- IV.2.4 Résistance au flambement :
- IV.3 Partie II:
- IV.3.1 Efforts sollicitant :
- IV.3.2 Classe de la section transversale :
- IV.3.3 Condition de résistance (moment fléchissant- effort normal) :
- IV.3.4 Résistance au flambement :
- IV.4 Calcul des traverses
- IV.4.1 Introduction:
- IV.4.2 Justification des traverses:
- IV.4.3 Charges réparties sur la traverse :
- IV.5 Partie I:
- IV.5.1 Effort sollicitant:
- IV.5.2 Classe de la section transversale:
- IV.5.3 Vérification de la flèche : (ELS)
- IV.5.4 Condition de résistance : (moment fléchissant + effort tranchant + effort normal)
- IV.5.5 Résistance de la traverse au déversement :
- IV.6 Partie II:
- IV.6.1 Effort sollicitant:
- IV.6.2 Classe de la section transversale:
- IV.6.3 Vérification de la flèche : (ELS)
- IV.6.4 Condition de résistance : (moment fléchissant + effort tranchant + effort normal)
- IV.6.5 Résistance de la traverse au déversement :
- IV.7 Calcul des contreventements :
- IV.7.1 Introduction:
- IV.7.2 Les différents types de contreventements :
- IV.7.2.1 Contreventements de toiture: (poutre au vent)
- IV.7.2.2 Contreventement de façades: (palée de stabilité)
- IV.7.3 Effort du vent sur les pignons :
- IV.7.5 Calcul de la poutre au vent en pignon:
- IV.7.6 Evaluation des efforts horizontaux :
- IV.7.7 Evaluation des efforts horizontaux en tête des potelets :
- IV.7.8 Effort de traction dans les diagonales :
- IV.7.9 Section de la diagonale:
- IV.7.10 Résistance au flambement :
- IV.8 Les éléments tendus (les diagonales)
- IV.8.1 Résistance plastique de calcul de section brute
- IV.8.2 Résistance ultime de calcul de la section nette au droit des trous de fixations
- IV.8.3 Résistance plastique de calcul de section nette
- IV.9 Contreventement sur Lang pan: (palée de stabilité)
- IV.9.1 Résistance au flambement :
- IV.10 Les éléments tendus (les diagonales) :
- IV.10.1 Résistance plastique de calcul de section brute
- IV.10.2 Résistance ultime de calcul de la section nette au droit des trous de fixations
- IV.10.3 Résistance plastique de calcul de section nette
- Chapitre V : Etude sismique
- V.1 Introduction:
- V.2 Principe :
- V.3 Spectre de réponse de calcul
- V.4 Nombre de modes à considérer :
- V.5 Vérification de la période Fondamentale de la structure
- V.6 Calcul de la force sismique totale
- V.7 Vérification des déplacements
- V.8 Justification de la largeur des joints sismiques.
- V.9 Justification de la largeur des joints sismiques
- Chapitre VI : calcul des fondations
- VI.1 Introduction:
- VI.2 Rapport géotechnique:
- VI.3 Choix de fondation
- VI.4 Choix de type des semelles
- VI.5 Charges à prendre en considération :

#### **SOMMAIRE**

- VI.5.1 Dimensionnement des semelles : « Poteau HEA400 »
- VI.6 Vérification de la stabilité :
- VI.7 Calcul du ferraillage :
- VI.8 Détermination de la hauteur du patin 'e'
- VI.9 Calcul des longrines :
- VI.9.1 Calcul du ferraillage :
- VI.9.2Vérification de condition de non fragilité :
- VI.9.3 Calcul d'armatures transversales :
- VI.9.4 Calcul d'espacement des cadres :
- VII.1 Introduction
- VII.2. Fonctionnement des assemblages
- VII.2.1. Le boulonnage
- VII.2.2. Le soudage
- VII.2.3 Fonctionnement par adhérence
- VII.2.4 Cœfficient de frottement
- VII.3 Rôle des assemblages
- VII.4 Assemblage poteau Traverse (HEA 400 IPE 550)
- VII.4.1 Efforts sollicitant
- VII.5 Assemblage poteau Traverse (HEA 280 IPE 400)
- VII.5.1 Efforts sollicitant
- VII.6 Soudure de la platine
- VII.7 Assemblage de pieds de poteau
- VII.8 Calcul de l'épaisseur de la platine
- VII.9 Dimensionnement des barres d'ancrages

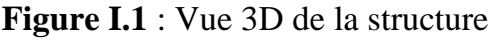

**Figure I.2 :** Localisation du site du projet

**Figure I.2 :** Localisation de la structure

**Figure II.1 :** toiture a deux versants différant

**Figure II.2 :** valeurs de  $C_{pe}$  pour toiture –Direction V1 du vent

**Figure II.3 :** valeurs de  $C_{pe}$  pour toiture –Direction V2 du vent [tableau 5.4]

**Figure II.4 :** valeurs de  $C_{ne}$  pour parois verticale –Direction V1 du vent

**Figure II.5** :valeurs de  $C_{ne}$  pour parois verticale –Direction V2 du vent

**Figure II.6 :** valeurs de qi pour parois verticale –Direction V1 du vent

**Figure II.7 :** valeurs de qj pour parois verticale –Direction V3 du vent

**Figure II.8 :** valeurs de qj pour toiture –Direction V1 du vent

**Figure II.9** :valeurs de qi pour toiture –Direction V3 du vent

**Figure III.1 :** cas de charge uniforme

**Figure III.2 :** cas de charge placé en 1/3 et 2/3

**Figure III.3 :** L'effet du vent

**Figure III.4 :**L'effet de neige

**Figure III.5 :** schéma présentatif pour potelet

**Figure IV.1 :** schéma présentatif pour poteaux

**Figure V.1 :** Spectre de réponse de calcul

**Figure V.2** Largeur minimum du joint sismique

**Figure VI.1 :** Digramme des contraintes agissant sur les fondations

**Figure VI.2:** Dimensionnement des semelles isolées.

**Figure VI.3:** Ferraillage des semelles isolées.

**Figure VI.4:** Coupe transversale des semelles isolées

**Figure VI.5 :** Ferraillage des semelles isolées.

**Figure VII.1** assemblage pied de poteaux

**Figure VII.2** assemblage pied de poteaux avec tige d'encrage

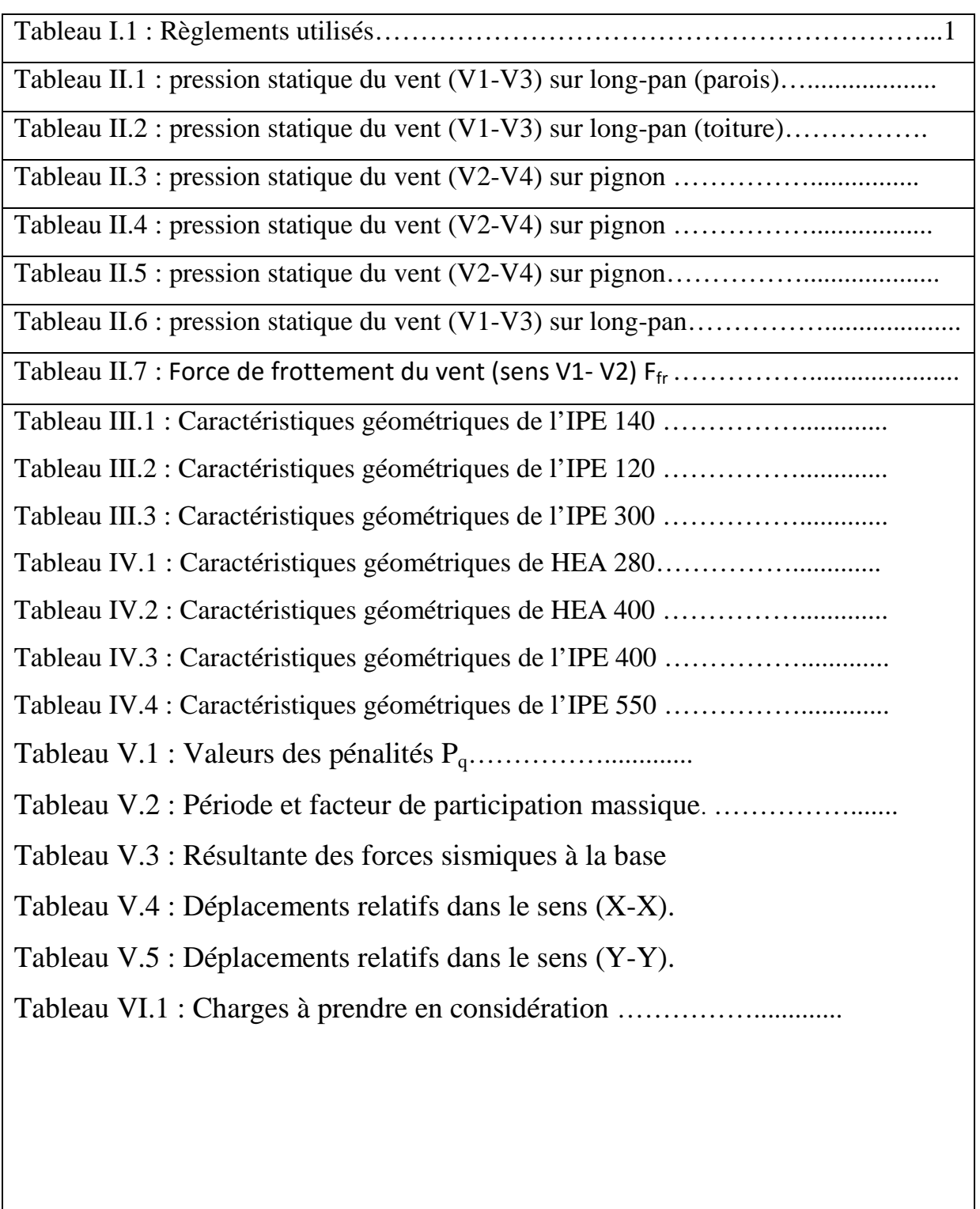

# **LISTE DES NOTATIONS**

#### **Majuscules latines**

- A : Section brute d'une pièce.
- Anet : Section nette d'une pièce.
- A<sup>w</sup> : Section de l'âme.
- $Av:$  Aire de cisaillement.
- C<sup>t</sup> : Coefficient de topographie.
- C<sup>r</sup> : Coefficient de rugosité.
- Cp,net : Coefficient de pression nette.
- C<sup>e</sup> : Coefficient d'exposition.
- C<sup>d</sup> : Coefficient dynamique.
- E : Module d'élasticité longitudinale de l'acier (E=2.1  $10^5$  MPa).
- F : Force en générale.
- G : Module d'élasticité transversale de l'acier (G=81000 MPa).
- G : Charge permanente.
- I : Moment d'inertie.
- K<sup>0</sup> : Coefficient de flambement.
- $K_t$ : Facteur de terrain.
- L : Longueur.
- M : Moment de flexion.
- MSd : Moment fléchissant sollicitant.

MRd : Moment résistant par unité de longueur dans la plaque d'assise.

- MPl : Moment plastique.
- Mb,Rd : Moment de la résistance au déversement .
- Npl ,Rd : Effort normal de la résistance plastique de la section transversale brute.
- Nb,Rd : Effort normal d'un élément comprimé au flambement.
- NSd : Effort normal sollicitant.
- Nt sd : Effort normale de traction.
- Ncsd : Effort normal de compression.
- Nc,Rd : Valeur de calcul de la résistance de la section transversale à la compression.
- Q : Charge d'exploitation.
- R : Coefficient de comportement de la structure.
- S : La charge de la neige.
- : Valeur de calcul de l'effort tranchant.

V<sub>réf</sub> : Vitesse de référence du vent.

Wpl : Module de résistance plastique.

W : Poids de la structure.

#### **Minuscules latines**

- f : La flèche.
- f<sup>y</sup> : Limite d'élasticité.
- h : Hauteur d'une pièce.
- L: Longueur d'une pièce (Poutre, Poteau).
- L<sup>f</sup> : Longueur de flambement.
- t : Épaisseur d'une pièce.
- $t_f$ : Épaisseur d'une semelle de poutre.
- $t_w$ : Épaisseur de l'âme de poutre.
- Z : Hauteur au-dessus du sol.
- Z<sub>0 :</sub> Paramètre de rugosité.
- Z<sub>eq :</sub> Hauteur équivalente.

#### **Minuscules grecques**

- $\chi$ : coefficient de réduction pour le mode de flambement approprié.
- $\beta_w$ : Facteur de corrélation.
- <sup>M</sup> : Coefficient de sécurité.
- : Élancement.
- : Élancement de déversement.
- $\alpha$ : Facteur d'imperfection.
- $Q_{LT}$ : Rotation de déversement.
- $\tau$ : Contrainte limite de cisaillement en élasticité.
- $\varepsilon$ : Coefficient de réduction élastique de l'acier.
- $\sigma_a$ : Contrainte de l'acier.
- $\sigma_b$ : Contrainte du béton.
- ξ : Pourcentage d'amortissement critique.
- η : Facteur de correction d'amortissement.
- δek : Déplacement dû aux forces sismiques
- μ : coefficient de forme de la charge de neige.

#### **INTRODUCTION**

Dans le cadre de l'obtention du diplôme de master en Génie civil option construction métallique, nous sommes menés à réaliser un projet de fin d'étude, ce dernier consiste à calculer et à dimensionner une structure afin qu'elle remplit sa mission tel que les normes conceptuelle et technique soit remplit.

Il s'agit de l'étude d'un hangar métallique présentant trois hall séparées par des joints de dilatations, cette construction servira au stockage et a l'emballage de confiserie, réalisé dans la localité d'OULED MIMOUNE de la wilaya de **TLEMCEN** 

Ce mémoire s'oriente exclusivement vers l'étude structurale d'un hall métallique tout en conciliant l'aspect du dimensionnement manuel et celui du dimensionnement à base de logiciels.

Ainsi pendant plusieurs mois j'ai concrétisée de nombreuses connaissances théoriques antérieurement acquises (parcours universitaires) ; Ceci vient à point nommé renforcer mes capacités techniques indispensables à concrétiser un projet de fin d'étude en monôme.

# Chapitre I Généralités

### **Chapitre I : PRESENTATION DE L'OUVRAGE**

#### **I.1 Présentation du projet :**

Le projet en question est un hall métallique présentant une structure en portique poteau traverse avec des fondations superficielles en béton armé couverte par une toiture à deux versants symétriques en charpente métallique et d'une autre partie asymétriques, implanté sur une surface de 2540 m².

#### **I.2 Données géométriques de l'ouvrage**

Composé en deux parties, séparé par un joint de dilatation présentant les données géométriques suivante :

Partie I

- Largeur totale : 24 m
- Longueur totale : 30 m
- Hauteur totale : 11,71 m
- Pente des versants : 9<sup>°</sup>
- Nombre de portique : 5

#### Partie II

- Largeur totale :33 m
- Longueur totale : 54 m
- Hauteur totale : 11,71 m
- Pente des versants : 5,14°
- Nombre de portique : 9

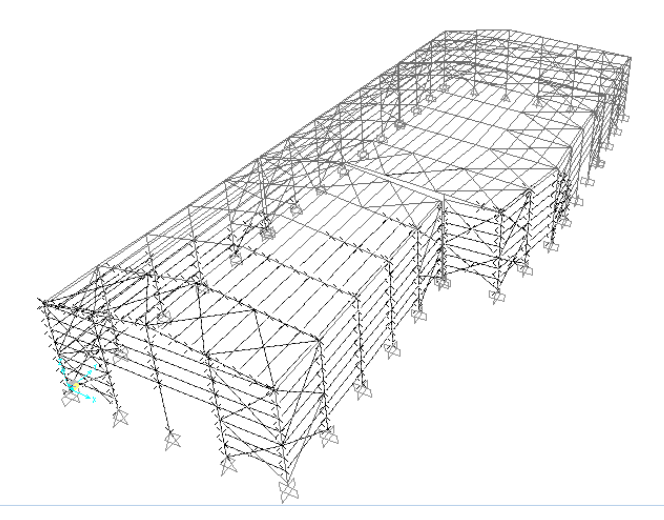

**Figure I.1** : Vue 3D de la structure

## **I.3 Localisation et données concernant le site du projet :**

Ce projet se situe à la zone d'OUELED MIMOUNE dans la wilaya de TLEMCEN, qui est une zone de faible sismicité classée dans la zone I.

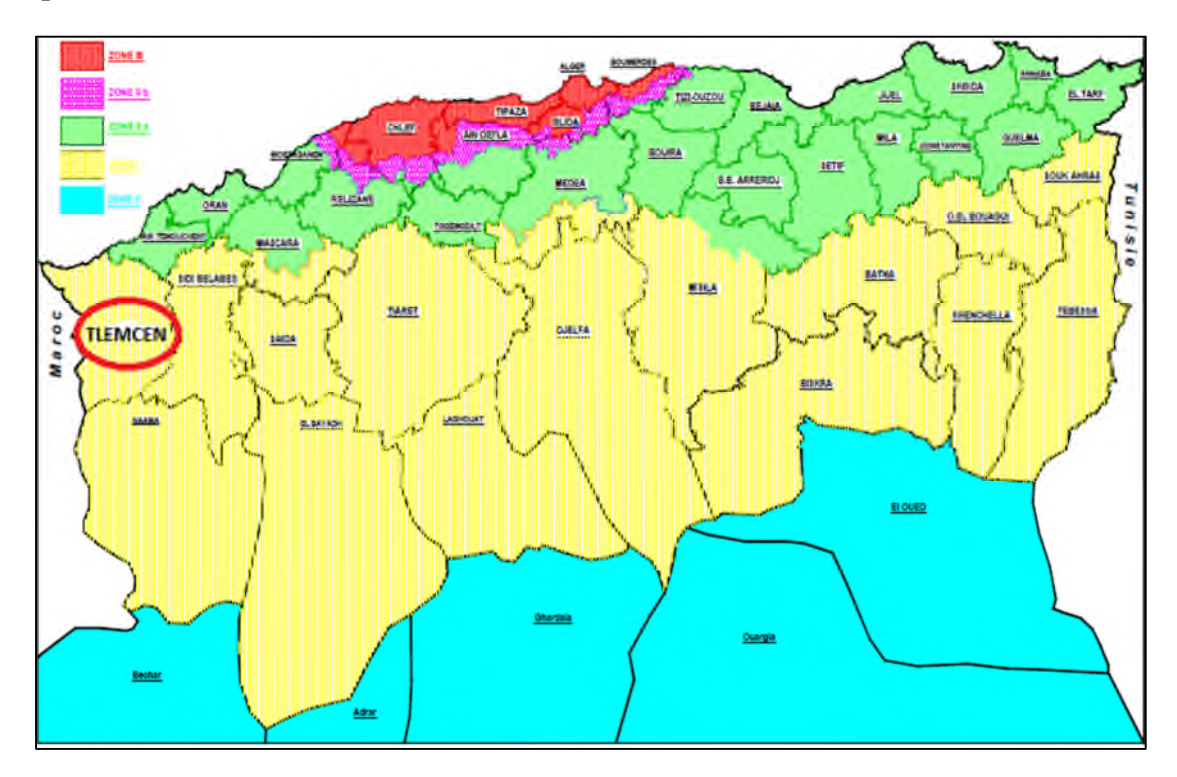

**Figure I.2 :** Localisation du site du projet

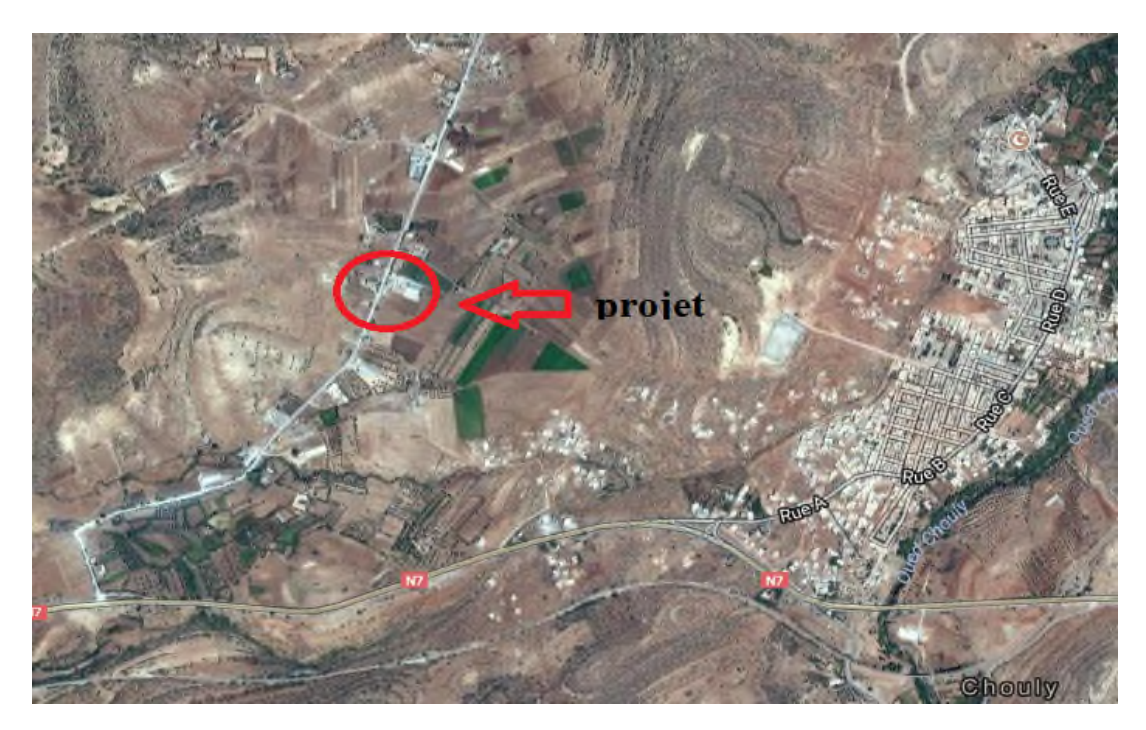

**Figure I.2 :** Localisation de la structure

#### **I.4 Règlements utilisés :**

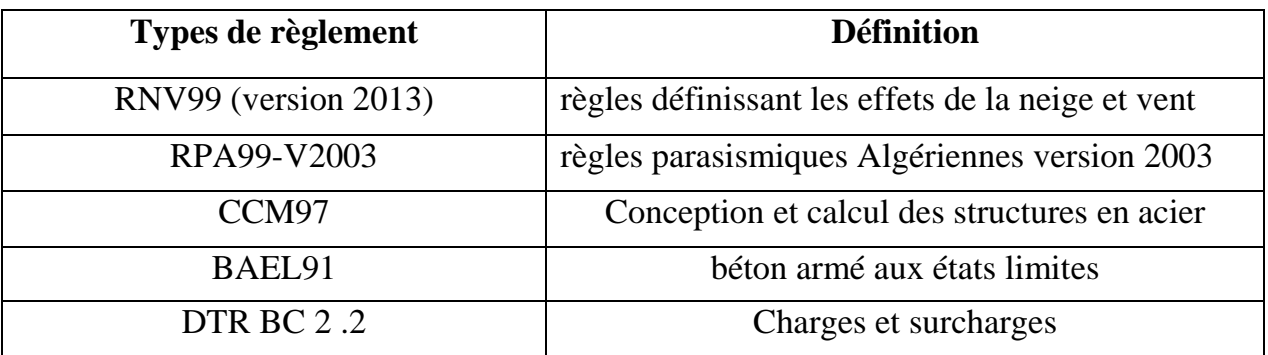

#### **Tableau I.1 :** règlements utilisés

#### **1.5 Les matériaux utilisés :**

#### **1.5.1 Acier :**

L'acier est un matériau caractérisé par sa bonne résistance à la traction et à la compression.

- La résistance à la traction :  $Fu = 360 MPa$
- La limite élastique :  $Fy = 235 \text{ MPa}$
- Le module de Young : E= 210000 MPa
- Le coefficient de poisson :  $v = 0.3$
- $\bullet$  Module d'élasticité transversale : G  $\equiv$  84 000 MPa

#### **1.5.2 Béton :**

- Le béton de propreté est dosé à  $150 \text{ kg/m}^3$
- Le béton utilisé est dosé à  $350 \text{ kg/m}^3$

Le béton utilisé est défini du point de vue mécanique par :

- La résistance à la compression à 28 jours :  $fc28 = 25 \text{ MPa}$
- La résistance à la traction : ft28 =  $0,6+0,06$  fc28 = 2,1 MPa
- Poids volumique :  $\rho = 2500 \text{ daN/m}^3$
- Module d'élasticité :  $E = 1400$  daN/mm<sup>2</sup> **Bardage :**
- **Caractéristiques géométriques et mécaniques de la tôle de**

#### **couverture:**

Poids propre :  $P = 15,30$  kg/m<sup>2</sup>.

Limite de rupture :  $f_u = 360$  Mpa. Limite d'élasticité :  $f_y = 360$  Mpa. Flèche admissible :  $\delta_{\rm max}$ =1/200 Masse volumique de polyuréthane : $\rho$ =40 Kg/m<sup>3</sup> Moment d'inertie :  $I = 659$  cm<sup>4</sup>

# *Chapitre II Etude climatique*

#### **II.1 Action de la neige sur les constructions RNV 99(selon version 2013) :**

#### **II.1.1 Objet et domaine d'application :**

Le présent règlement (Règle Neige et vent Algérien) définit les valeurs représentatives de la charge statique de neige sur toute surface située au-dessus du sol et soumise à l'accumulation de la neige et notamment sur les toitures. Il s'applique à l'ensemble des constructions en Algérie situées à une altitude inférieure à 2000 mètres. Au-delà de 2000 mètres le marcher doit préciser la valeur de charge de neige à prendre en compte.

#### **II.1.2 Charge de neige sur le sol :**

La charge de neige sur le sol  $S_0$  par unité de surface est fonction de la localisation géographique et de l'altitude du lieu considéré. La valeur de  $S_0$  est déterminée par les lois de variation suivantes en fonction de l'altitude du point considéré (RNV99. Art.4)

#### Zone A:

$$
S_0 = \frac{0.07 \times H + 15}{100} \text{ (KN/m}^2)
$$

$$
S_0 = \frac{0.07 \times 700 + 15}{100} = 0.64 \text{ (KN/m}^2)
$$

#### **II.1.3Charge de neige sur toiture simple à deux versants différant :**

Calcul de la pente :

- $\triangleright$  Tga<sub>1</sub>= (1,89/12,15)=0,16
- $\triangleright$  Donc  $\alpha = 9.09^{\circ} \le 15^{\circ} \Rightarrow \mu_1 = 0.8$

$$
T g\alpha_2 = (1,89/21,08)=0,09
$$
  
\n>► Donc α = 5,14° ≤ 15° ⇒ μ<sub>1</sub> = 0,8  
\ndonc :  
\nS= μ × S<sub>0</sub>  
\nS= 0.8 × 0,64 = 0,512 (KN/m<sup>2</sup>)

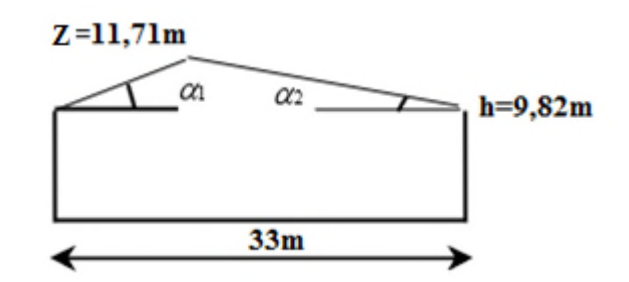

**Figure II.1 :** toiture a deux versants différant

#### **II.2 Charge du vent :**

#### **II.2.1 Données relatives au site :**

Les données géométriques au projet sont les suivants :

- Longueur : 85,04 **m**
- Largeur : 33 **m**
- $\bullet$  Hauteur : 11,71m
- Lieu d'implantation : Tlemcen
- Nature de site : site plat :  $C_t(z) = 1$
- Zone II :  $\text{qr\acute{e}f} = 435 \text{ N/m}$
- Terrain de catégorie III :  $K_T = 0.215$   $Z_0 = 0.3$  **m**  $Z_{min} = 5$  **m**  $\epsilon$  = 0.61 [Tableau 2.4]
- Construction : non masqué
- Ouverture :  ${\bf F} = 13 \times (2 \times 0.8)$  $P = (5 \times 5) \times 3 + 2 \times 2,25$

#### **II.2.2** Détermination de la valeur de C<sub>d</sub>:

Vent perpendiculaire au long-pan :

• la lecture pour h=11,71 **m** et b=85,04  $\Rightarrow$  C<sub>d</sub>≈1 H≤15**m** [§3.2]

Vent perpendiculaire au pignon :

• la lecture pour  $h=11,71$  m et  $b=33$   $\Rightarrow$  Cd≈1 H≤15m [§3.2]

#### **II.2.3 Pression dynamique qdyn :**

On calculera la pression dynamique :

à mi-hauteur de chaque partie pour ce qui concerne la paroi verticale

, et pour ce qui concerne la toiture on le calcul à la hauteur totale **Z**.

Pour une structure q<sub>dyn</sub> est donnée par la formule suivante :

$$
\mathbf{q}_{\text{dyn}}(\mathbf{Z}\mathbf{j}) = \mathbf{q}_{\text{r\'et}} \cdot \mathbf{C}\mathbf{e}(\mathbf{Z}\mathbf{j}) \qquad [N/m^2]
$$

Avec :

- **q**<sub>réf</sub>: La pression dynamique de référence pour les constructions permanentes, donnée en fonction de la zone de vent;
- **Ce** : Coefficient d'exposition au vent, en fonction du coefficient de rugosité (Cr), et du coefficient de topographie (Ct)

#### **II.2.4 Coefficient de rugosité (Cr):**

$$
\text{Cr}: \begin{cases} \text{KT} \ln \frac{\text{Zmin}}{0.3} \dots 2 < \text{Zmin} \dots (1) \\ \text{KT} \ln \frac{\text{Zj}}{0.3} \dots 2\text{min} < \text{Z} \le 200 \text{m} \dots (2) \end{cases}
$$

Pour notre structure ont choisir (2) :

- $\triangle$   $\angle$   $Z=11.71$ m pour toiture
- A Z=9.82m pour parois vertical.( $\hat{a}$  mi-hauteur Z=4.91m)

Donc :

- Cr(11.71) =  $0.215 \times \ln\left(\frac{11.71}{0.3}\right)$  =  $\frac{1.71}{0.3}$  = 0,787 toiture
- Cr(4.91) =  $0.215 \times \ln\left(\frac{9.82}{0.3}\right)$  = 0.3 parois vertical.

#### **II.2.5 Intensité de la turbulence**  $(I_V)$ **:**

$$
\mathbf{I}\mathbf{v}(\mathbf{z}) = \frac{1}{Ct(z) \times \ln(\frac{z}{z0})} \dots \dots \cdot Z > \text{Zmin}[\text{eq } 2.5]
$$

• 
$$
Iv(11,71) = \frac{1}{1 \times \ln(\frac{11,71}{0,3})} = 0,273
$$
 toiture  
\n•  $Iv(4.91) = \frac{1}{1 \times \ln(\frac{9.82}{0,3})} = 0,286$  parois vertical

 $\frac{1}{0,3}$ 

#### **II.2.6 Coe**ffi**cient d'exposition (Ce) :**

$$
Ce = Ct^{2}(z) \times Cr^{2}(z) \times [1 + 7 \times Iv(z)] [eq2.2]
$$

- Ce= $1^2 \times (0.787)^2 \times [1 + 7 \times 0.273] = 1.803$  toiture
- Ce= $1^2 \times (0.750)^2 \times [1 + 7 \times 0.286] = 1.691$  parois vertical.

#### **II.2.7 valeur Pression dynamique qdyn :**

- $q_{dyn}$  (11,71)=435× 1,803 = 784,30  $N/m^2$  = 78,43 da  $N/m^2$  toiture
- $q_{dyn}$  (4,91)=435× 1,691 = 735,69  $N/m^2$  = 73,569 da  $N/m^2$  parois vertical

## **II.2.8 coefficients de pressions éxterieures :**

Pour cette direction du vent V1 :

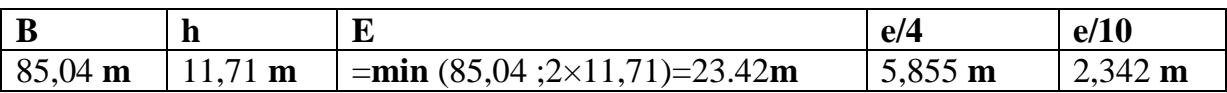

#### **a)-Toiture :**

 $\triangleright$  Direction du vent  $\theta=0$ 

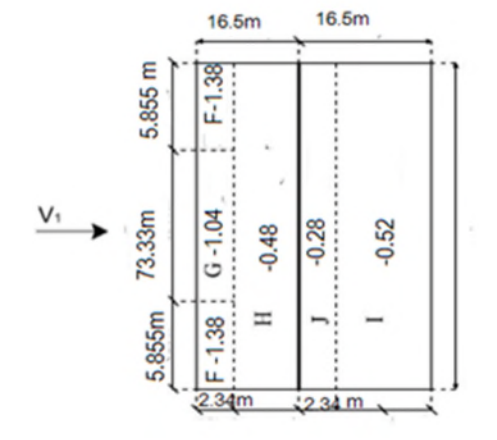

**Figure II.2 :** valeurs de  $C_{pe}$  pour toiture –Direction V1 du vent

 $\triangleright$  Direction du vent  $\theta = 90$ 

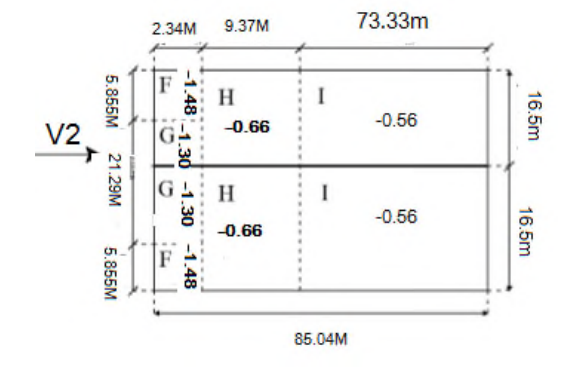

**Figure II.3 :** valeurs de  $C_{pe}$  pour toiture –Direction V2 du vent [tableau 5.4]

**b)- Parois verticales :**

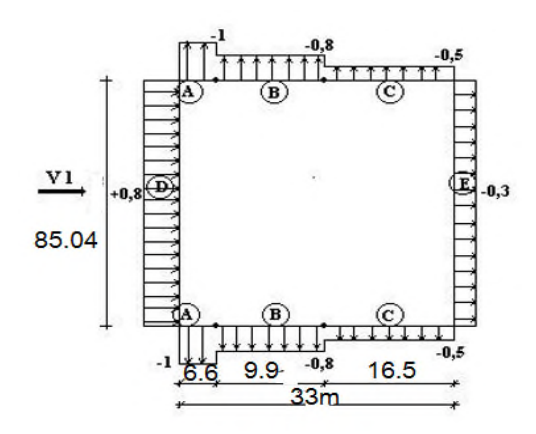

**Figure II.4 :** valeurs de  $C_{pe}$  pour parois verticale –Direction V1 du vent

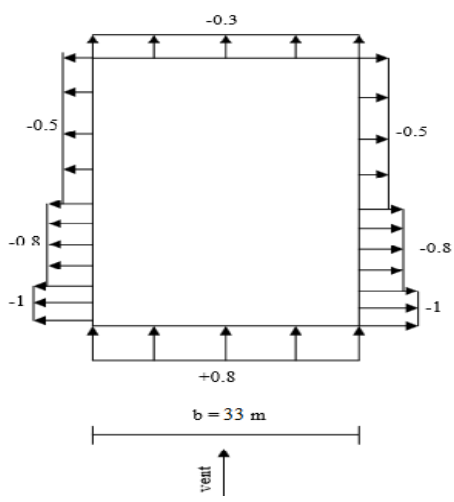

**Figure II.5 :**valeurs de  $C_{pe}$  pour parois verticale –Direction V2 du vent

# **II.2.9 Coefficients de pressions intérieures :**

$$
\mu p = \frac{\sum des surfaces des ouvertures sous le vent et paralléles au vent}{\sum des surfaces de toutes les ouvertures}
$$

Vent sur long-pan (Sens V1)

•  $\mu p = 0.92 \rightarrow Cpi = -0.39$ 

Vent sur pignon (Sens V2)

•  $\mu p = 0,5 \rightarrow Cpi = 0,11$ 

Vent sur long-pan (Sens V3)

•  $\mu p = 1 \rightarrow Cpi = -0.5$ 

Vent sur pignon (Sens V4)

•  $\mu p = 0.75 \rightarrow Cpi = -0.2$ 

**II.2.10 Pression statique du vent**

$$
\mathbf{q_j} = \mathbf{q_{dyn}} \cdot \mathbf{C_d} \cdot [\mathbf{C_{pe}} - \mathbf{C_{pi}}]
$$

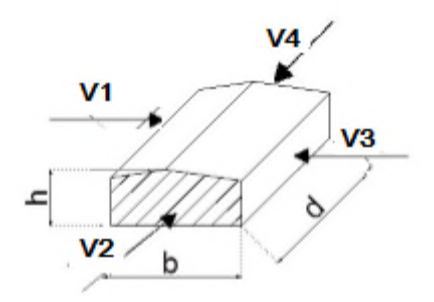

# **Pour α = 9,09°**

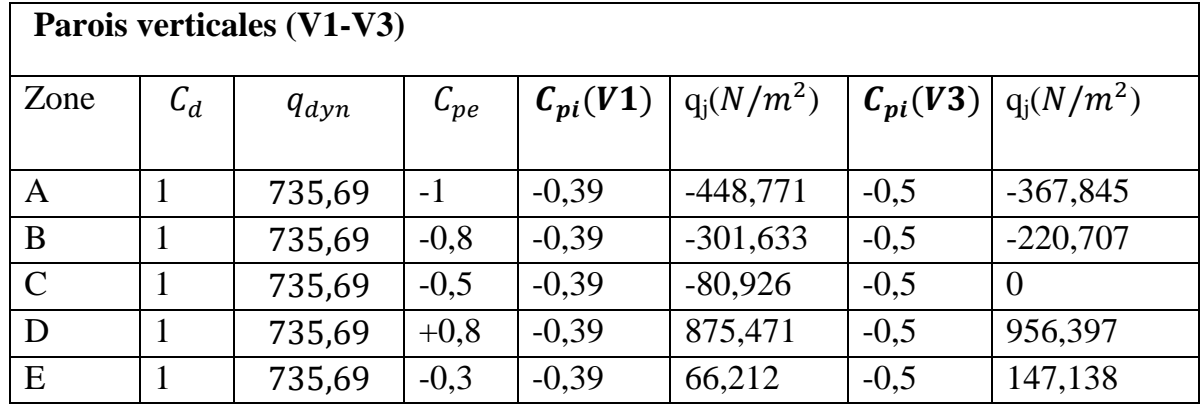

**Tableau II.1 :** pression statique du vent (V1-V3) sur long-pan

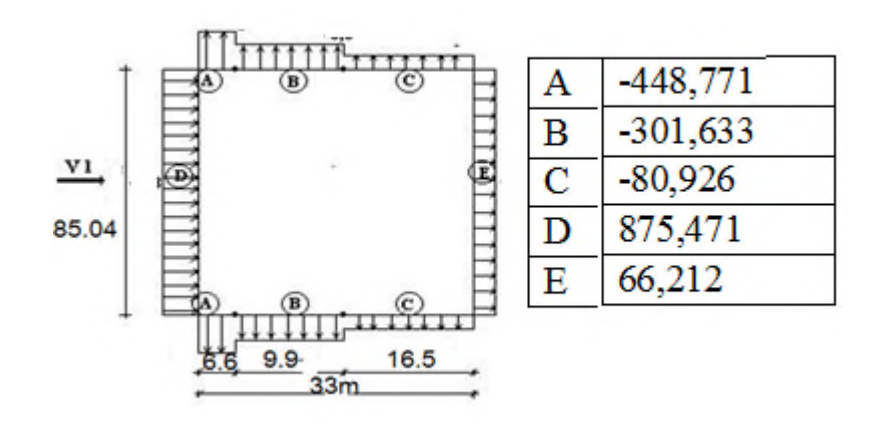

**Figure II.6 :** valeurs de qj pour parois verticale –Direction V1 du vent

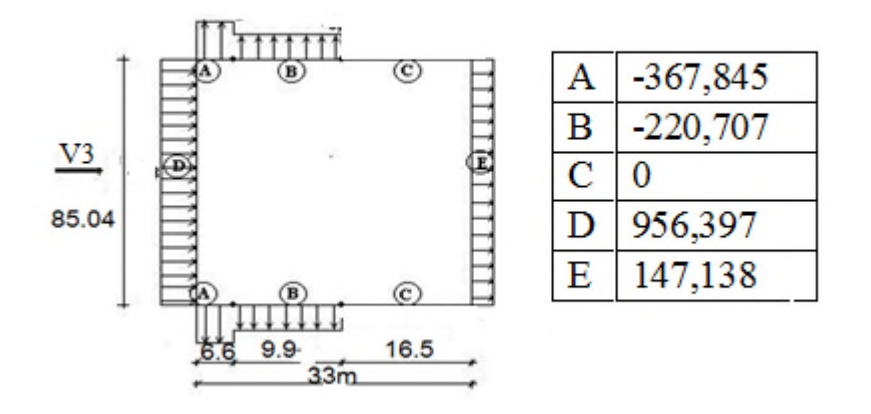

**Figure II.7 :** valeurs de qj pour parois verticale –Direction V3 du vent

| Versants de toitures (V1-v3) |       |           |                    |               |             |               |             |  |  |  |  |
|------------------------------|-------|-----------|--------------------|---------------|-------------|---------------|-------------|--|--|--|--|
| Zone                         | $C_d$ | $q_{dyn}$ | $\mathcal{C}_{pe}$ | $C_{pi}$ (v1) | $qj(N/m^2)$ | $C_{pi}$ (v3) | $qj(N/m^2)$ |  |  |  |  |
| $\mathbf{F}$                 |       | 784,3     | $-1,38$            | $-0,39$       | $-776,457$  | $-0,5$        | $-690,184$  |  |  |  |  |
| G                            |       | 784,3     | $-1,04$            | $-0,39$       | $-509,795$  | $-0,5$        | $-432,52$   |  |  |  |  |
| H                            |       | 784,3     | $-0,48$            | $-0,39$       | $-70,587$   | $-0,5$        | 15,69       |  |  |  |  |
|                              |       | 784,3     | $-0,52$            | $-0,39$       | $-101,959$  | $-0,5$        | $-15,69$    |  |  |  |  |
|                              |       | 784,3     | $-0,28$            | $-0,39$       | 86,273      | $-0,5$        | 172,55      |  |  |  |  |

**Tableau II.2 : pression statique du vent (V1-V3) sur long-pan**

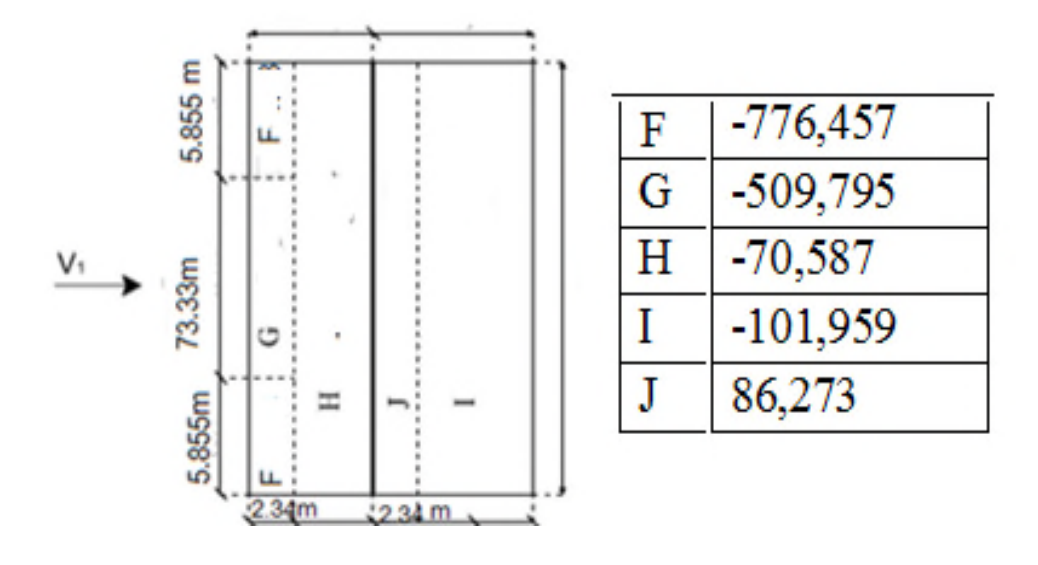

**Figure II.8 :** valeurs de qj pour toiture –Direction V1 du vent

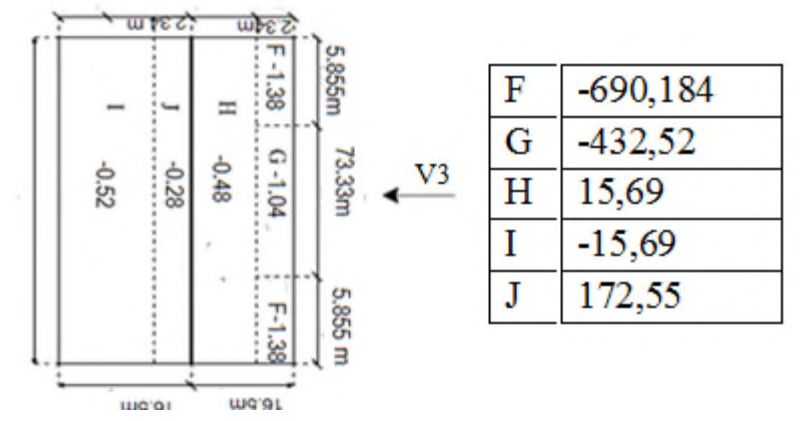

**Figure II.9 :**valeurs de qj pour toiture –Direction V3 du vent

| Parois verticales (V2-V4) |              |           |                    |              |              |               |              |  |  |  |  |  |
|---------------------------|--------------|-----------|--------------------|--------------|--------------|---------------|--------------|--|--|--|--|--|
|                           |              |           |                    |              |              |               |              |  |  |  |  |  |
| Zone                      | $c_d$        | $q_{dyn}$ | $\mathcal{C}_{pe}$ | $C_{pi}(V2)$ | $q_i(N/m^2)$ | $C_{pi}$ (v4) | $q_i(N/m^2)$ |  |  |  |  |  |
| A                         | $\mathbf{1}$ | 735,69    | $-1$               | 0,11         | $-816,616$   | $-0,2$        | $-588,552$   |  |  |  |  |  |
| B                         | $\mathbf{1}$ | 735,69    | $-0,8$             | 0,11         | $-669,478$   | $-0,2$        | $-441, 414$  |  |  |  |  |  |
| $\mathcal{C}$             | $\mathbf{1}$ | 735,69    | $-0,5$             | 0,11         | $-448,771$   | $-0,2$        | $-220,707$   |  |  |  |  |  |
| D                         | 1            | 735,69    | $+0,8$             | 0,11         | 507,626      | $-0,2$        | 735,69       |  |  |  |  |  |
| E                         |              | 735,69    | $-0,3$             | 0,11         | 301,633      | $-0,2$        | $-73,569$    |  |  |  |  |  |

**Tableau II.3 :** pression statique du vent (V2-V4) sur pignon

**Tableau II.4 :** pression statique du vent (V2-V4) sur pignon

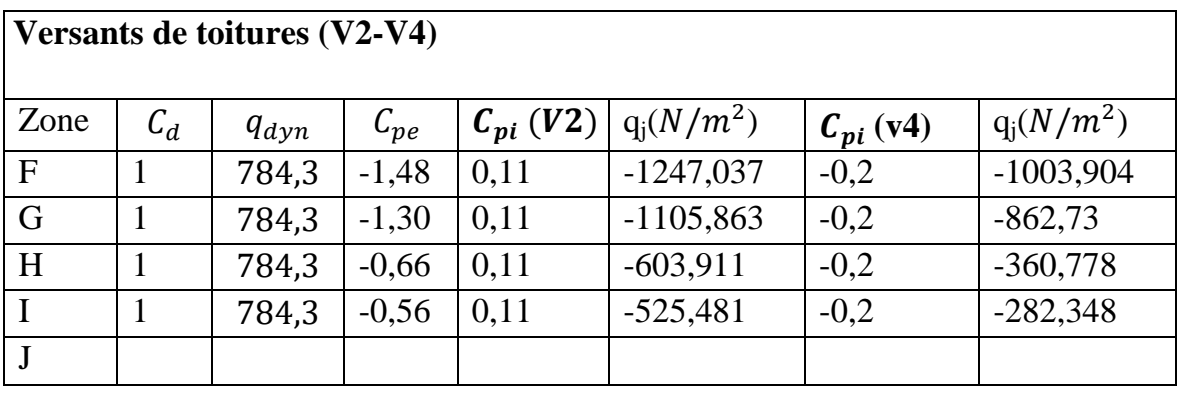

### **Pour**  $\alpha = 5,14^{\circ}$

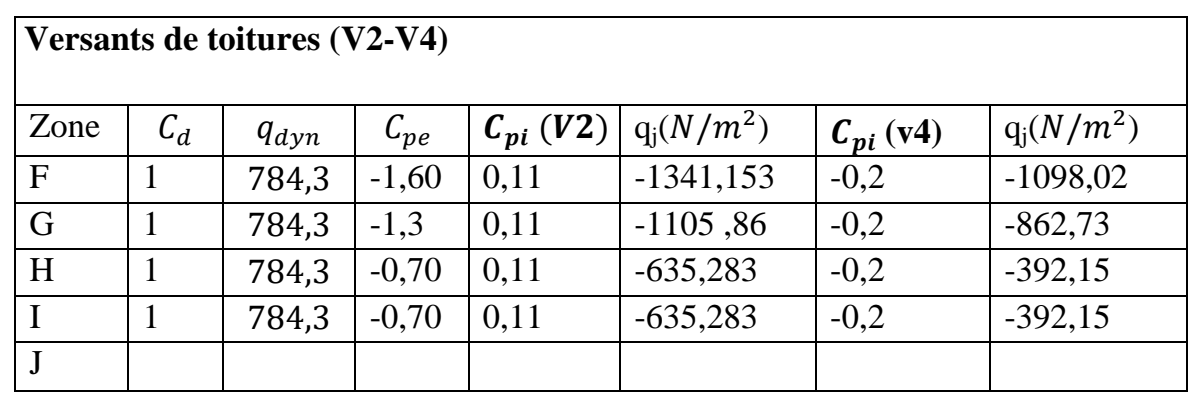

#### **Tableau II.5 :** pression statique du vent (V2-V4) sur pignon

**Tableau II.6:** pression statique du vent (V1-V3) sur long-pan

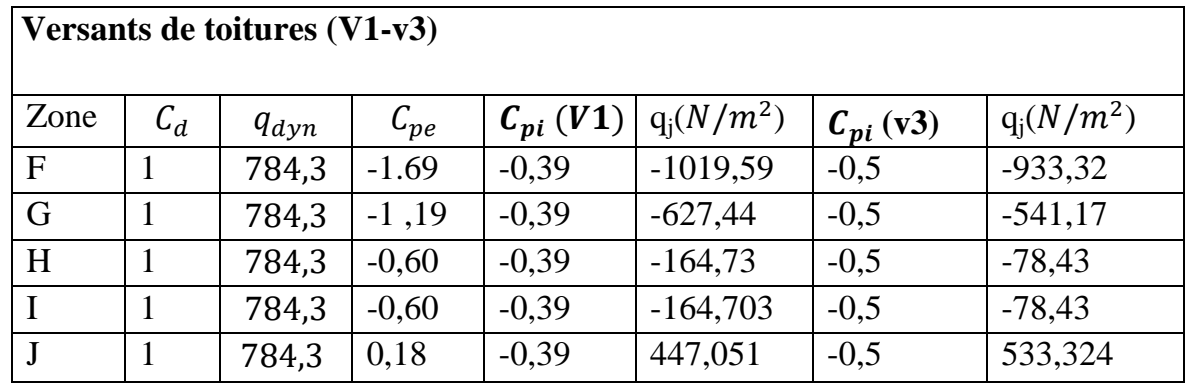

#### **II.2.11. Force de frottement**

d/b=85.04/33=2.57

 $d/z = 85.04/11.71 = 7.26$ 

**Donc :**

$$
\mathbf{F}_{fr} \text{=}\Sigma \, \mathbf{q}_{dyn} \times \mathbf{C}_{fr} \times \mathbf{S}_{fr}
$$

**Tableau II.7 :** Force de frottement du vent (sens V1- V2)  $F_{fr}$ .

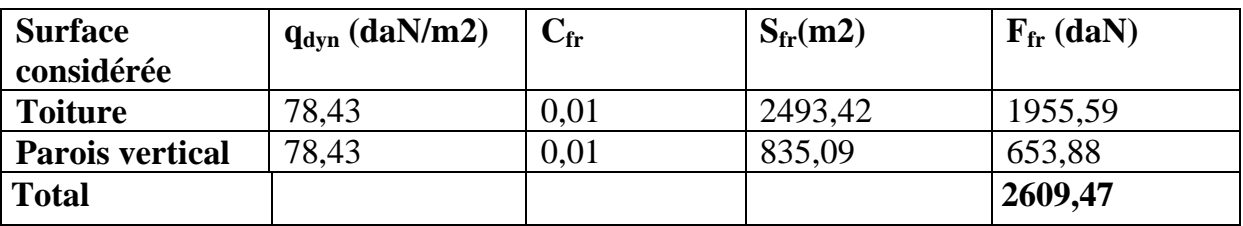

# *Chapitre VII Calcul des fondations*

#### **III.1 EVALUATION DES CHARGES :**

#### **III.1.1 Introduction :**

Dans ce partie, nous allons définir les déférentes charges agissants sur notre

Structure, qui se résume dans l'action des charges permanentes et d'exploitation.

#### **III.1.2 Charges permanentes :**

- Bardage
- Tôles nervurées (TN40) en Zinc……………..12kg/m<sup>2</sup>
- Toiture
- Tôles nervurées (TN40) en Zinc………………12 $km/m^2$

#### **III.1.3 Charges d'exploitation :**

Les charges d'exploitation sont déterminées suivant le document technique réglementaire Charges et surcharges d'exploitations (D.T.R-B.C-2.2).

#### **III.1.3.1 Charges d'exploitation du toit :**

Pour le toit, sans accès autre que le nettoyage et l'entretien nécessaires, il existe

Deux cas de charges :

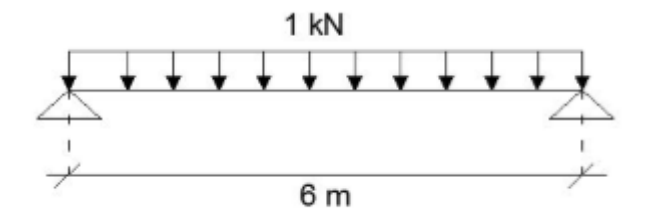

**Figure III.1 :** cas de charge uniforme

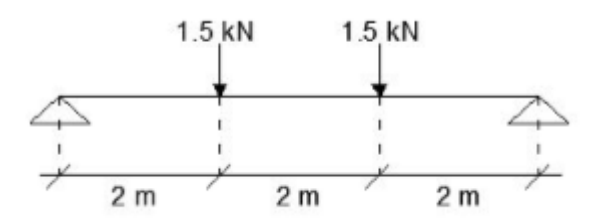

**Figure III.2 :** cas de charge placé en 1/3 et 2/3

#### **III.2 Calcul Des Pannes De Couverture :**

#### **III.2.1 Introduction :**

Les pannes de couverture sont des poutrelles laminées généralement en « I, ou en U ». Elles sont soumises à la flexion bi axiale sous l'effet du poids propre de la couverture, aux actions climatiques et à la surcharge d'entretien. Elles sont disposées perpendiculairement aux poutres secondaires.

L'espacement entre pannes est déterminé en fonction de la portée admissible de la couverture. Espacement moyen de 1,65**m (versant droit)**.et 1,5m (**versant gauche**)

#### **III.2.2 Charges à prendre en considération :**

- Charge permanente : G=0,12 KN/m<sup>2</sup>
- **Charge d'entretien :** (**Q**=1kN) placée en 1/3 et 2/3 de la longueur de la panne
- **Qeq**=8Q/3L =  $(8 \times 1)/(3 \times 6)$ =0,45 KN/m
- Action de la neige :  $S = 0.512$  (KN/m<sup>2</sup>)
- **Action du vent : V=** -1.247 **KN/m<sup>2</sup>**

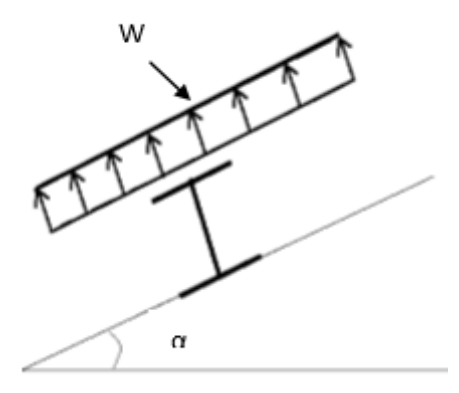

**Figure III.3 :** L'effet du vent
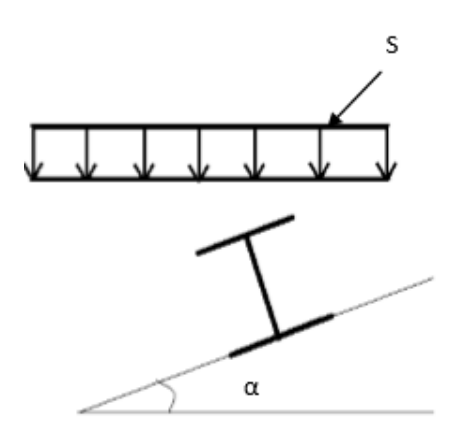

**Figure III.4 :**L'effet de neige

#### **III.2.3 Combinaisons des charges et actions :**

 $Q_{sd}$ 1= 1, 35 G +1,5Qeq = (1, 35 ×0, 12× 1, 5) + (1, 5 × 0, 45) = 0, 92 **KN/ m**  $Q_{sd}$ 1= 1, 35 G +1,5Qeq = (1, 35 ×0, 12× 1, 65) + (1, 5 × 0, 45) = 0,94 **KN/ m**  $Q_{sd}$  2 = 1,35 G + 1,5 S=(1,35  $\times$  0,12 $\times$ 1,5)+(1,5 $\times$  1,5 $\times$  0,512) = 1,42 **KN/m**  $Q_{sd}$  2 =1,35 G +1,5 S=(1,35  $\times$  0,12 $\times$ 1,65)+(1,5 $\times$  1,65 $\times$  0,512) = 1,53 KN/m  $Q_{sd}$  3 =1,35 G +1 ,5 V=(1,35  $\times$ 0,12  $\times$ 1,5)+(1,5 $\times$ 1,5  $\times$  (-1.247)) = -2,56 KN/m  $Q_{sd}$  3 =1,35 G +1,5 V=(1,35  $\times$ 0,12  $\times$ 1,65)+(1,5 $\times$ 1,65  $\times$  (-1.341))= -3,05**KN/m**  $Q_{sd}$  = max  $(Q_{sd} 1, Q_{sd} 2, Q_{sd} 3)$  = 3,05 KN/m pour **(versant droit) (5 ,14°)**  $Q_{sd} = \max (Q_{sd} 1, Q_{sd} 2, Q_{sd} 3) = 2,56 \text{ KN/m}$  (**versant gauche**) (9<sup>o</sup>)

#### **III.2.4 Dimensionnement de la panne :**

 $M_{sd}$  =  $M_{max}$  =  $\frac{Qsd*l^2}{8}$ 8  $=\frac{3,05*6^2}{8}$ 8 =13,73KN.m **(versant droit)**  $M_{sd}$  =  $M_{max}$  =  $\frac{Qsd*l^2}{8}$ 8  $=\frac{2,56*6^2}{8}$ 8 =11,52KN.m (**versant gauche)**

Supposant le profilé est de classe1 ou 2 :

$$
M_{sd}\leq M_{c.Rd}\!\!=\!\!M_{pl.Rd}\!\!=\frac{w_{pl}.f_y}{\gamma_{M0}}
$$

$$
M_{sd} \le \frac{W_{pl} f_y}{\gamma_{M0}} \rightarrow W_{pl} \ge \frac{Msd \times \gamma_{M0}}{f_y}
$$

$$
Wpl \ge \frac{13.73 \times 1.1 \times 10^6}{235} = 64268 \, mm^3 = 64.268 \, cm^3 \, (versant \, droit)
$$

$$
Wpl \ge \frac{11{,}52 \times 1{,}1 \times 10^6}{235} = 53923 \, \text{mm}^3 = 53{,}923 \, \text{cm}^3 \, (\text{versant gauche})
$$

Par tâtonnement on choisit l'**IPE 140** Wpl=88,34  $cm^3$ 

# **III.2.5Résistance en section :**

**a) Pour Versant gauche :**

$$
Q_{sd} = 2, 56 \text{ KN/m}
$$
  
\n
$$
\alpha = 9^0
$$
  
\n
$$
\cos 9^0 = 0,99
$$
  
\n
$$
\sin 9^0 = 0,16
$$
  
\n
$$
Q_{z sd} = Q_{sd} \cos \alpha = 2, 53 \text{ KN/m}
$$
  
\n
$$
Q_{y sd} = Q_{sd} \sin \alpha = 0,410 \text{ KN/m}
$$
  
\n
$$
M_{y sd} = \frac{Q_{z sd}^2}{8} = \frac{2,53 \times 6^2}{8} = 11, 39 \text{ km}
$$
  
\n
$$
M_{z sd} = \frac{Q_{y sd}^2 (1/2)^2}{8} = \frac{0,410 \times 3^2}{8} = 0,461 \text{ km}
$$

# **b) Pour versant droit :**

$$
Q_{sd} = 3,05 \text{ KN/m}
$$
\n
$$
\alpha = 5,14^{0}
$$
\n
$$
\cos 5,14^{0} = 0,99
$$
\n
$$
\sin 5,14^{0} = 0,09
$$
\n
$$
Q_{z sd} = Q_{sd} \cos \alpha = 3,02 \text{kN/m}
$$
\n
$$
Q_{y sd} = Q_{sd} \sin \alpha = 0,274 \text{ KN/m}
$$
\n
$$
M_{y sd} = \frac{Qz sd1^{2}}{8} = \frac{3,02 \times 6^{2}}{8} = 13,59 \text{ kNm}
$$
\n
$$
M_{z sd} = \frac{Qy sd(1/2)^{2}}{8} = \frac{0,274 \times 3^{2}}{8} = 0,308 \text{ kNm}
$$

#### **III.2.6 Vérification a ELU:**

**III.2.6.1 Vérification a la flexion :**

**Calcul en plasticité : (sections de classe 1 et 2)**

$$
\left(\frac{M_{y, sd}}{M_{ply,rd}}\right)^{\alpha}+\left(\frac{M_{z, sd}}{M_{plz,rd}}\right)^{\beta} \leq 1.0
$$

#### **Classe de section :**

Classe de la semelle :

$$
\frac{c}{t_f} = \frac{b_f/2}{t_f} \le 10\varepsilon
$$
\n
$$
\varepsilon = \sqrt{\frac{235}{f_y}} = \sqrt{\frac{235}{235}} = 1
$$
\n
$$
\frac{b_f/2}{t_f} = \frac{73/2}{6.9} = 5,29 < 10 \rightarrow \text{Semele de classe1.}
$$

Classe de l'âme : (fléchie)

$$
\frac{d}{t_w} \le 72\varepsilon
$$
  

$$
\frac{d}{t_w} = \frac{112.2}{4.7} = 23,87 < 72 \rightarrow \text{Ame de classe1.}
$$

#### **La section et de classe 1**

Sections de classe 1 et 2 :

$$
\left(\frac{M_{y,sd}}{M_{ply,rd}}\right)^{\alpha} + \left(\frac{M_{z,sd}}{M_{plz,rd}}\right)^{\beta} \le 1.0
$$

 $\alpha$  *et*  $\beta$  Sont des constantes :

Pour les sections en I et H :  $\alpha = 2$  et  $\beta = 5n \ge 1$  avec : n= $N_{sd}/N_{pl,Rd}$ Dans notre cas, l'effort normal ( $N_{sd}=0$ )  $\rightarrow \beta = 1$ 

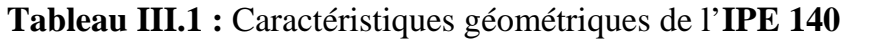

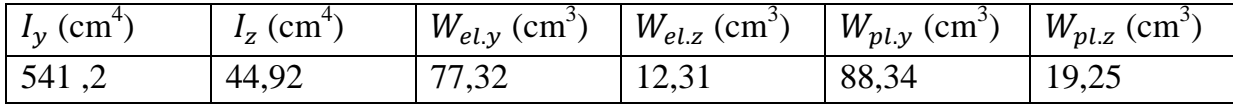

$$
M_{ply,rd} = \frac{W_{pl,y}f_y}{\gamma_{M0}} = \frac{88,34 \times 2350 \times 10^{-2}}{1.1} = 1887,26 \text{ daN.m} = 18,87 \text{ KN.m}
$$

 $M_{plz,rd} = \frac{W_{plz}.fy}{V_{M0}}$  $\gamma_{M0}$  $=\frac{19,25\times2350\times10^{-2}}{11}$  $\frac{3330 \times 10^{10}}{1.1} = 411,25$  daN.m = 4,11 KN.m

Donc :

**Versant droit :**

$$
\left(\frac{M_{y, sd}}{M_{ply,rd}}\right)^{\alpha}+\left(\frac{M_{z, sd}}{M_{plz,rd}}\right)^{\beta}=\left(\frac{13,59}{18,87}\right)^{2}+\left(\frac{0,308}{4,11}\right)^{1}=0.59<1,0\ldots\ldots OK
$$

**Versant gauche :**

$$
\left(\frac{M_{y sd}}{M_{ply:rd}}\right)^{\alpha} + \left(\frac{M_{z sd}}{M_{plz:rd}}\right)^{\beta} = \left(\frac{11,39}{18,87}\right)^{2} + \left(\frac{0,461}{4,11}\right)^{1} = 0.48 < 1,0 \dots \dots OK
$$

# **III.2.7 vérification au cisaillement :**

La vérification au cisaillement est donnée par les formules suivantes:

$$
V_z \leq V_{p l z.Rd} \text{ et } V_{p l z.Rd} = \frac{A_{v z.}(f y/\sqrt{3})}{\gamma_{M0}}
$$
  

$$
V_y \leq V_{p l y.Rd} \text{ et } V_{p l y.Rd} = \frac{A_{v y.}(f y/\sqrt{3})}{\gamma_{M0}}
$$

**IPE 140:**

 $A_{vz} = 7{,}64 \text{ cm}^2 \text{[tab de profile en I]}$ 

$$
A_{yy} = 2bt_f = 2.7, 3.0, 69 = 10, 07 \text{ cm}^2
$$

$$
V_{z sd} = \frac{Qz sdl}{2} = \frac{2,53 \times 6}{2} = 7,59KN
$$
 (Versant gauche)

$$
V_{z sd} = \frac{Qz sdl}{2} = \frac{3.02 \times 6}{2} = 9,06 \text{KN (Versant droit)}
$$

V<sub>y.Sd</sub>=0,625(Qy. sd).(l/2)=0,625× 0,410 × 3=0,769 KN (Versant gauche)

 $V_{v,Sd}$ =0,625(Qy. sd).(l/2)=0,625× 0,274 × 3=0,514 KN(Versant droit)

$$
V_{\text{plz,Rd}} = \frac{A_{\text{vz}}(fy/\sqrt{3})}{\gamma_{M0}} = \frac{7.64(\frac{2350}{\sqrt{3}})}{1.1} = 9423,41 \text{daN} = 94,23 \text{KN}
$$
\n
$$
V_{\text{ply,Rd}} = \frac{A_{\text{vy}}(fy/\sqrt{3})}{\gamma_{M0}} = \frac{10,07(\frac{2350}{\sqrt{3}})}{1.1} = 12420,64 \text{ daN} = 124,21 \text{ KN}
$$
\n
$$
V_{\text{z.sd}} = 7,59 \text{KN} < V_{\text{plz,Rd}} = 94,23 \text{KN} \dots \dots \text{OK (Versant gauche)}
$$
\n
$$
V_{\text{z.sd}} = 9,06 \text{KN} < V_{\text{plz,Rd}} = 94,23 \text{KN} \dots \dots \text{OK (Versant droit)}
$$
\n
$$
V_{\text{y.Sd}} = 0,769 \text{ KN} < V_{\text{ply,Rd}} = 124,21 \text{ KN} \dots \dots \text{OK (Versant gauche)}
$$
\n
$$
V_{\text{y.Sd}} = 0,514 \text{ KN} < V_{\text{ply,Rd}} = 124,21 \text{ KN} \dots \dots \text{OK (Versant droit)}
$$

#### **III.2.8 Vérification au déversement:**

Calcul du moment ultime :

Qz. sd=G cos  $\alpha$  – 1,5 V

Qy. sd= 1,35G sin  $\alpha$ 

Avec :

Poids propre de panne……12,9kg/m

 $G=0,12\times 1,5+0,129=0,31$ KN/m (versant gauche)

 $G=0,12 \times 1,65+0,129=0,33KN/m$  (versant droit)

Qz. sd =0,31× cos 9 - 1,5× (−1,247)=2,176KN/m (Versant gauche)

Qz. sd =0,33× cos 5,14 - 1,5× (−1,341)=2,340KN/m (Versant droit)

Qy. sd= 1,35G sin  $\alpha$ =1,35× 0,31 × sin9=0,065KN/m(Versant gauche)

Qy. sd= 1,35G sin 
$$
\alpha
$$
=1,35× 0,33 × sin 5,14=0,040KN/m (Versant droit)

$$
M_{y,sd} = \frac{Qz \cdot sd^{2}}{8} = \frac{2,176 \times 6^{2}}{8} = 9,792 \text{KN} \cdot \text{m (Versant gauche)}
$$

$$
M_{y,sd} = \frac{Qz \cdot sd^{2}}{8} = \frac{2,340 \times 6^{2}}{8} = 10,53 \text{KN} \cdot \text{m (Versant droit)}
$$

$$
M_{z,sd} = \frac{Qy \cdot \text{sd} (1/2)^2}{8} = \frac{0.065 \times (3)^2}{8} = 0.074 \text{KN} \cdot \text{m (Versant gauche)}
$$

$$
M_{z,sd} = \frac{Qy \cdot \text{sd} (1/2)^2}{8} = \frac{0.040 \times (3)^2}{8} = 0.045 \text{KNm (Versant droit)}
$$

#### **III.2.9Formule de vérification du déversement :**

#### **III.2.9.1Flexion déviée :**

$$
\frac{M_{y sd}}{M_{b.Rd}} + \frac{M_{z sd}}{M_{plz.Rd}} \le 1
$$

# **III.2.9.2 Calcul du moment résistant au déversement : Mb, Rd**

$$
M_{b.Rd} = \chi_{LT} \times \beta_w \times \frac{w_{plz}.f_y}{\gamma_{M1}}
$$

**Avec :**  $\beta_w = 1$  pour section de classe 1

 $-\chi_{LT}$  : est le facteur de réduction pour le déversement

Calculer $\chi_{LT}$ :

$$
\chi_{LT} = \frac{1}{\Phi + \sqrt{\Phi^2 - \bar{\lambda}^2}}
$$

calculer  $φ$ :

$$
\varphi = 0.5[1 + \alpha(\bar{\lambda} - 0.2) + \bar{\lambda}^2]
$$

L'élancement réduit :

$$
\overline{\lambda_{LT}} = \sqrt{\frac{\beta_W \times W_{pLy} \times f_y}{M_{cr}}}
$$

$$
\overline{\lambda_{LT}} = \frac{\lambda_{LT}}{\lambda_1} \times \sqrt{\beta_W}
$$
............(CCM97 B.12)

Ou :

$$
\lambda_1 = \pi \sqrt{\frac{E}{f_y}} = 93.9 \text{ e} \quad \text{et } \varepsilon = \sqrt{\frac{235}{f_y}} = \sqrt{\frac{235}{235}} = 1.0
$$
  
 $\lambda_1 = 93.9 \text{ x } 1 = 93.9$ 

Pour les poutres a section constante et doublement symétriques tel notre cas, le profilé à un élancement :

$$
\lambda_{LT} = \frac{L/i_z}{c_1^{0.5} \times \left[1 + \frac{1}{20} \times \left(\frac{L/i_z}{h/e_s}\right)^2\right]^{0.25}} (B.21)
$$

#### **Pour un IPE 140 :**

$$
i_z = 1,65
$$
 cm.

 $h = 14$  cm.

 $e_s$  ou  $t_f = 0.69$  cm.

Pour une poutre simplement appuyée avec lierne à mi- travée : **L= 3 m** longueurs libre entre appuis latéraux.

 $C_1 = 1.88 - 1,40$ ψ+0,52 ψ<sup>2</sup> ≤ 2,7 par majoration en prend  $C_1 = 1,88$ 

$$
\lambda_{LT} = \frac{300/1,65}{1,88^{0.5} \cdot \left[1 + \frac{1}{20} x \left(\frac{300/1,65}{14/0,69}\right)^2\right]^{0.25}} = 88,69
$$
\n
$$
\lambda_{LT \text{ réduit}} = \frac{\lambda_{LT}}{\lambda_1} \left[\beta_{w}\right]^{0.5} = \frac{88,69}{93,9} = 0,94
$$
\npour un  $\lambda_{LT \text{ réduit}} = 0,94 \alpha = 0,21$ \n
$$
\phi = 0,5[1 + 0,21(0,94 - 0,2) + 0,94^2]
$$
\n
$$
\phi = 1,02
$$
\n
$$
\chi_{LT} = \frac{1}{1,02 + \sqrt{1,02^2 - 0,94^2}} = 0,71
$$

 $M_{b,Rd} = \chi_{LT}$ .  $M_{plyRd} = 0.71x$  18,87 = 13,40 KN.m

 $M_{\mathcal{Y}.S}$ d  $\frac{M_{y sd}}{M_{b.Rd}} + \frac{M_{z sd}}{M_{plz.R}}$ M<sub>plz.Rd</sub> = 13,40  $\frac{9,792}{10,18}$  + 4,11  $\frac{0.074}{1.000}$  = 0.74  $\leq$  1 (versant gauche vérifié)  $M_{\mathcal{Y}.S}$ d  $\frac{M_{y sd}}{M_{b.Rd}} + \frac{M_{z sd}}{M_{plz.R}}$  $M$ plz.Rd = 13,40  $\frac{10,53}{12,18}$  + 4,11  $\frac{0.045}{1.000}$  = 0, 80 \less 1 (versant droit vérifié)

# **III.2.10 vérification à l'ELS**

#### **III.2.10.1 vérification à la flèche**

Le calcul de la flèche se fait par la combinaison de charges et surcharges de services (non pondérées).

# **a) Combinaisons d'action à l'ELS**

Action vers le bas :

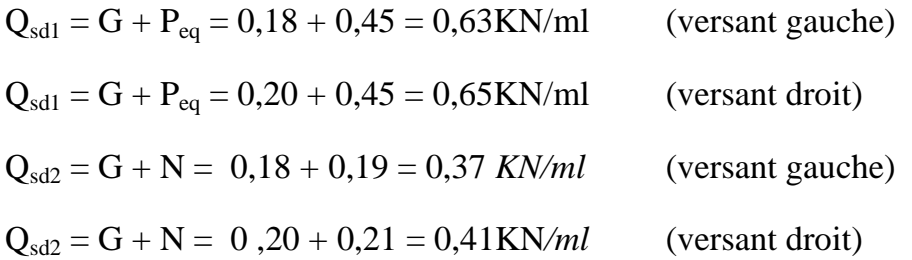

#### Action vers le haut

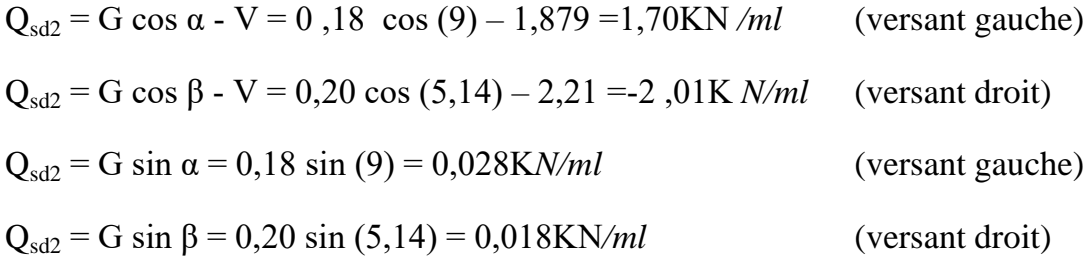

La combinaison la plus défavorable nous donne :

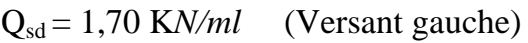

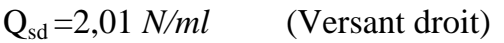

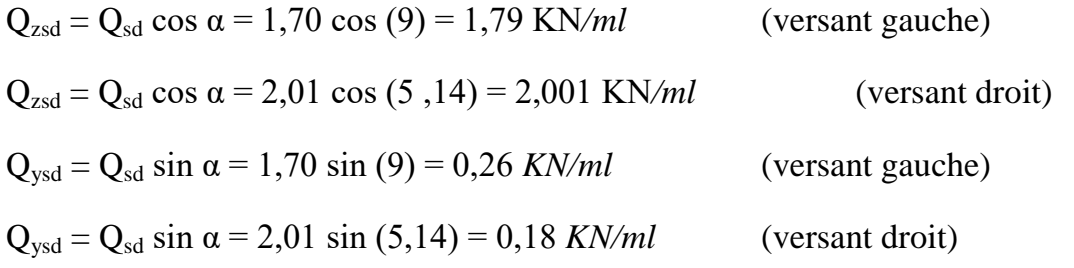

#### **III.2.10.2 Condition de vérification**

$$
f \leq f_{ad} \text{ avec : } \frac{Q_{z, sd} \cdot L^4}{E.I_y}
$$
  
 $f_{ad} = \frac{L}{200} = \frac{600}{200} = 3 \text{ cm}$ 

**(Fleche vertical suivant (z -z) Sur deux appuis :**

 $f_z =$ 384 5 *y z sd E I*  $Q_{\tau\,sd}$   $.$   $L$ .  $\cdot L^4$  $\frac{d^{3} \cdot E}{1}$  = 384  $\frac{5}{2}$ **x**  $2,1x10^6x541,2$  $1,79x10^{-2}x600$ 6 <sup>2</sup>  $\epsilon$ 00<sup>4</sup>  $x10^6 x$  $\frac{x10^{-2} \times 600^{4}}{10^{6} \times 11.2}$  = 2,04 cm  $\leq$  f<sub>ad</sub> (versant gauche)

 $f_z =$ 384  $\frac{5}{\cdot}$ . *y z sd E I*  $Q_{\tau\,sd}$   $.$   $L$ .  $\cdot L^4$  $\frac{d^{3}L}{dt^{2}}$  = 384  $\frac{5}{\cdot}$ .  $2,1x10^6x541,2$  $2,001x10^{-2}x600$ 6 <sup>2</sup>  $\epsilon$ 00<sup>4</sup>  $x10^6 x$  $\frac{x10^{-2} \times 600^{4}}{x00 \times 5 \times 11.2}$  = 2,28 cm  $\leq$  f<sub>ad</sub> (versant droit)

**(Fleche latérale suivant (y- y) sur trois appuis :**

$$
\text{Avec}: \mathbf{f}_{ad} = \frac{L/2}{200} = \frac{600/2}{200} = 1,5 \text{ cm}
$$
\n
$$
\mathbf{f}_{y} = \frac{2,05}{384} \cdot \frac{Q_{y,sd} \cdot (L/2)^{4}}{E.I_{z}} = \frac{2,05}{384} \mathbf{x} \frac{0,26 \times 10^{-2} \times 300^{4}}{2,1 \times 10^{6} \times 44,92} = 0,22 \text{ cm} \le \mathbf{f}_{ad} \text{ (versant gauche)}
$$
\n
$$
\mathbf{f}_{y} = \frac{2,05}{384} \cdot \frac{Q_{y,sd} \cdot (L/2)^{4}}{E.I_{z}} = \frac{2,05}{384} \mathbf{x} \frac{0,18 \times 10^{-2} \times 300^{4}}{2,1 \times 10^{6} \times 44,92} = 0,15 \text{ cm} \le \mathbf{f}_{ad} \text{ (versant droit)}
$$

**Le profilé choisi IPE 140 convient pour les pannes**

# **III.3 Calcul des lisses de bardages**

# **III.3.1 Introduction :**

Les lisses de bardages sont constituées de poutrelles (IPE, UAP) ou de profils minces pliés. Disposées horizontalement, elles portent sur les poteaux de portiques ou éventuellement sur des potelets intermédiaires. L'entre axe des lisses est déterminé par la portée admissible des bacs de bardage.

# **III.3.2- Détermination des sollicitations :**

Les lisses, destinées à reprendre les efforts du vent sur le bardage, sont posées naturellement pour présenter leur inertie maximale dans le plan horizontal.

La lisse fléchit verticalement en outre, sous l'effet de son poids propre et du poids du bardage qui lui est associé, et de ce fait fonctionne à la flexion déviée.

# **III.3.3 Evaluation des charges et surcharges :**

a- charges permanentes (G) : (perpendiculaire à l'âme)

Poids propre du bardage : G=0,12×1,40=0,17 KN/m

Surcharge du vent  $(V)$ : v=0,956×1,40=1,3384 KN/m grand face (long pan)

 $Q_{sd} = 1, 35G+1, 5V$ 

 $Q_{sd} = (1, 35 \times 0, 17) + (1, 5 \times 1, 3384)$ 

 $Q_{sd} = 2,24$  KN/m

# **III.3.4 Calcul des lisses de bardages :**

 $M_{sd}$  =  $M_{max} = \frac{Qsd\times l^2}{R}$  $\frac{1}{8}$  = 10,08 KNm

Supposant le profilé est de classe1 ou 2 :

$$
M_{sd} \le M_{c,Rd} = M_{pl,Rd} = \frac{w_{pl}.f_y}{\gamma_{Mo}}
$$
  
\n
$$
M_{sd} \le \frac{w_{pl}.f_y}{\gamma_{Mo}} \to W_{pl} \ge \frac{Msd \times \gamma_{Mo}}{f_y}
$$
  
\n
$$
Wpl \ge \frac{10,08 \times 1.1 \times 10^6}{235} = 47182mm = 47,182cm^3
$$

Par tâtonnement on choisit l'**IPE 120** Wpl=60 ,73 3

Donc :

- poids propre de la lisse :………………….10, 4 kg/m
- Accessoires de pose :……………………….5kg/m

G=0,17+0,104+0,05=0,324KN/m

Poutre sur deux appuis :

 $M_{y,sd} = \frac{Qz \cdot sdI^2}{8}$  $\frac{\text{sdl}^2}{8} = \frac{(1,5\text{V})^2}{8}$  $\frac{6V^2}{8} = \frac{(1.5 \times 1.3384) \times 6^2}{8}$  $\frac{1}{8}$  = 9,0342 kNm

Poutre sur trois appuis :

$$
M_{z sd} = \frac{Qy \cdot sd(l/2)^2}{8} = \frac{(1,35G)(l/2)^2}{8} = \frac{(1,35 \times 0,324)(6/2)^2}{8} = 0,492KNm
$$

III.3.4.1 Condition de résistances :

La lisse travaille à la flexion double et la formule de vérification est donnée comme suite :

$$
\left(\frac{M_{y sd}}{M_{plyrd}}\right)^{\alpha} + \left(\frac{M_{z sd}}{M_{plz rd}}\right)^{\beta} \le 1.0
$$

III.3.4.2 Vérification a la flexion :

Classe de la semelle :

$$
\frac{c}{t_f} = \frac{b_f/2}{t_f} \le 10\varepsilon
$$
\n
$$
\varepsilon = \sqrt{\frac{235}{f_y}} = \sqrt{\frac{235}{235}} = 1
$$
\n
$$
\frac{b_f/2}{t_f} = \frac{64/2}{6.3} = 5,07 < 10 \rightarrow \text{Semelle de classe1.}
$$

Classe de l'âme : (fléchie)

$$
\frac{d}{t_w} \le 72\varepsilon
$$

$$
\frac{d}{t_w} = \frac{93.4}{4.4} = 21,23 < 72 \rightarrow \text{Ame de classe1.}
$$

La section et de classe 1

Sections de classe 1 et 2 :

$$
\left(\frac{M_{y,sd}}{M_{ply,rd}}\right)^{\alpha}+\left(\frac{M_{z,sd}}{M_{plz,rd}}\right)^{\beta}\leq 1.0
$$

Ou  $\alpha$  et  $\beta$  sontdesconstantes

Pour les sections en I et H :  $\alpha = 2$  et  $\beta = 5n \ge 1$  avec : n= $N_{sd}/N_{pl}$ 

Dans notre cas, l'effort normal ( $N_{sd}=0$ )  $\rightarrow \beta = 1$ 

Tableau III.2 : Caractéristiques géométriques de l'**IPE 120**

| $I_{\rm v}$ (cm <sup>4</sup> ) | $I_z$ (cm <sup>4</sup> ) | $ W_{el,y}(\text{cm}^3)   W_{el,z}(\text{cm}^3)   W_{pl,y}(\text{cm}^3)   W_{pl,z}(\text{cm}^3) $ |      |       |       |
|--------------------------------|--------------------------|---------------------------------------------------------------------------------------------------|------|-------|-------|
| 317,8                          | 27,67                    | 52,96                                                                                             | 8,65 | 60,73 | 13,58 |

$$
M_{ply,rd} = \frac{W_{pl,y}.f_y}{\gamma_{Mo}} = \frac{60,73 \times 2350 \times 10^{-2}}{1.1} = 1297,41 daN.m
$$

$$
M_{ply,rd} = 12,9741KN.m
$$

$$
M_{plz,rd} = \frac{W_{plz}f_{y}}{Y_{M0}} = \frac{13,58 \times 2350 \times 10^{-2}}{1.1} = 290,12daN. m = 2,9012KN.m
$$

Donc :

$$
\left(\frac{M_{y,sd}}{M_{ply,rd}}\right)^{\alpha} + \left(\frac{M_{z,sd}}{M_{plz,rd}}\right)^{\beta} = \left(\frac{9,0342}{12,9741}\right)^{2} + \left(\frac{0,492}{2,9012}\right)^{1} = 0.65 < 1,0 \dots \dots OK
$$

# **III.3.5 vérification au cisaillement :**

La vérification au cisaillement est donnée par les formules suivantes:

$$
V_z \leq V_{plz.Rd}
$$
 et  $V_{plz.Rd} = \frac{A_{vz} (f y / \sqrt{3})}{\gamma_{M0}}$ 

$$
V_{y} \leq V_{ply, Rd} \text{ et } V_{ply, Rd} = \frac{A_{yy} \cdot (fy/\sqrt{3})}{\gamma_{M0}}
$$
\n
$$
\text{IPE 120 : } A_{vz} = 6,31 \text{ cm}^2; A_{vy} = 2bt_f = 8,06 \text{ cm}^2
$$
\n
$$
V_{z, sd} = \frac{(1,5V)l}{2} = \frac{1,5 \times 1,3384 \times 6}{2} = 6,023 \text{KN}
$$
\n
$$
V_{y, Sd} = 0,625(1,35 \text{G}). (l/2) = 0,625 \times 1,35 \times 0,324 \times 3 = 0,820 \text{KN}
$$
\n
$$
V_{p1z, Rd} = \frac{A_{vz} \cdot (fy/\sqrt{3})}{\gamma_{M0}} = \frac{6,31(\frac{2350}{\sqrt{3}})}{1,1} = 7783 \text{daN} = 77,83 \text{KN}
$$
\n
$$
V_{p1y, Rd} = \frac{A_{vy} \cdot (fy/\sqrt{3})}{\gamma_{M0}} = \frac{8,06(\frac{2350}{\sqrt{3}})}{1,1} = 9941 \text{daN} = 99,41 \text{KN}
$$
\n
$$
V_{z, sd} = 6,023 \text{KN} < V_{p1z, Rd} = 77,83 \text{KN} \dots \dots \dots \text{OK}
$$
\n
$$
V_{y, Sd} = 0,820 \text{KN} < V_{p1y, Rd} = 99,41 \text{KN} \dots \dots \dots \dots \text{OK}
$$

III.3.6 Vérification a l'état limite de service :

a)-Vérification a la flèche :

Elle est à vérifier sous une charge non pondérée : Q=G+V

> Condition de vérification :

$$
f \leq f_{ad}
$$
 avec :  $f_{ad} = 1/200$ 

• 
$$
Suivant (y-y) (sur trois appuis)
$$

$$
f_{ad} = \frac{l/2}{200} = \frac{300}{200} = 1,5cm
$$
  
\n
$$
fy = \frac{2,05G(l/2)^4}{384 \cdot E.Iz} = \frac{2,05 \times 32,4 \times 10^{-2} (300)^4}{384 \times 2,1 \times 10^6 \times 27,67} = 0,241
$$
 .........ok

• Suivant  $(z-z)$  (sur deux appuis)

$$
f_{ad} = \frac{l}{200} = 3cm
$$
  
\n
$$
f_{Z} = \frac{5V.(l)^4}{384.E.Iy} = \frac{5 \times 133,84 \times 10^{-2} (600)^4}{384 \times 2,1 \times 10^6 \times 317,8} = 0,174
$$
...........ok

# **III.4 CALCUL DES POTELET**

#### **III.4.1Introduction :**

Les potelets sont le plus souvent des profilés en I ou H destinés à rigidifier la clôture (bardage) et résister aux efforts horizontaux du vent. Leurs caractéristiques varient en fonction de la nature du bardage (en maçonnerie ou en tôle ondulée) et de la hauteur de la construction.

Ils sont considérés comme articulés dans les deux extrémités.

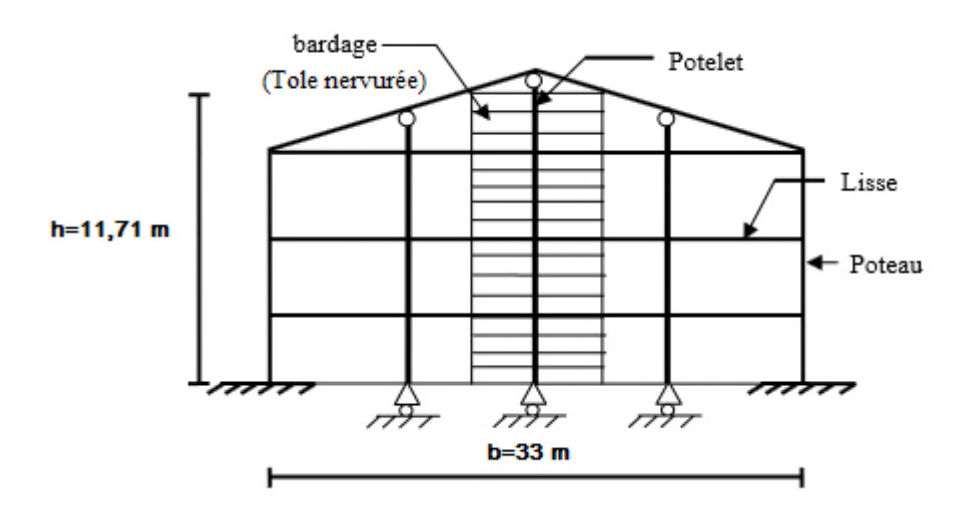

**Figure III.5 :** schéma présentatif pour potelet

#### **III.4.2 Détermination des sollicitations :**

Le Potelet, travaille à la flexion sous l'action de l'effort du vent provenant du bardage et des lisses, et à la compression sous l'effet de son poids propre, du poids du bardage et des lisses qui lui est associé, et de ce fait fonctionne à la flexion composé.

#### **III.4.3 Evaluation des charges et surcharges :**

**a- charges permanentes (G):** (charge concentrée)

#### **G = poids propre du potelet + poids propres des lisses + poids propre du bardage.**

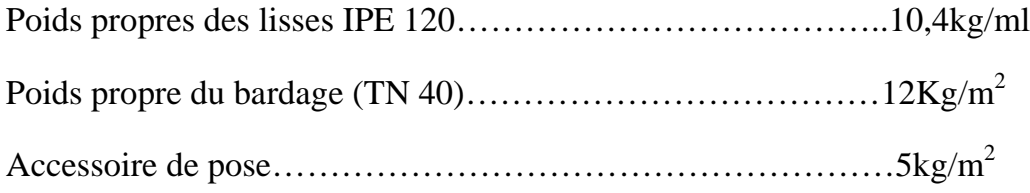

Poids propre du potelet: (à déterminer)

Longueur de la lisse: 6m

# **III.4.4 Surcharges climatiques : (horizontale suivant le plan de l'âme)**

Vent normale : (voir étude au vent CH.I)………………0 ,51KN/m<sup>2</sup>

 $V=0,51\times6=3,06$ KN/m

Avec 6 m : l'entre axe des potelets

# **III.4.5 Dimensionnement du potelet :**

#### **III.4.5.1 Sous la condition de flèche :**

La vérification de la flèche se fait sous le vent normal (non pondéré).

V=3,06KN/m

$$
fy = \frac{5.V.(l)^4}{384.E.Ix} \le f_{ad} \text{ avec : } f_{ad} = 1/200
$$

l = 11,71m : longueur du potelet le plus chargé (potelet du milieu).

$$
Iy \ge \frac{1000}{384} \times \frac{V.(l)^3}{E} = \frac{1000 \times 10^{-2}}{384} \times \frac{306.(1171)^3}{2,1 \times 10^6} = 6093,14 \text{cm}^4
$$

Ce qui correspond à un profilé **IPE 300** :

**Tableau III.3 :** Caractéristiques géométriques de l'**IPE 300** :

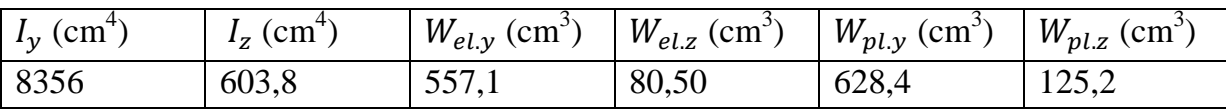

# **III.4.6 Incidence de l'effort tranchant :**

Qz. sd=1,5 V=1,5×3,06=4,59KN/m

$$
V_{z.sd} = \frac{Qz.sd1}{2} = \frac{4,59 \times 11,71}{2} = 26,87 \text{KN}
$$

 $A_{vz} = 25,68 \text{ cm}^2 \text{[tab de profile en I]}$ 

$$
V_{\text{plz,Rd}} = \frac{A_{\text{vz}} (f \text{y}/\sqrt{3})}{\gamma_{\text{M0}}} = \frac{25,68 \left(\frac{2350}{\sqrt{3}}\right)}{1,1} = 31674,49 \text{ daN} = 316,74 \text{KN}
$$

<u>Vz.sd</u> vpiz.Rd  $=\frac{26,87}{34.67}$  $\frac{^{26,67}}{^{316,74}}$  = 0,08 < 0,50

L'incidence de l'effort tranchant sur le moment résistant peut être négligée.

# **III.4.7 Incidence de l'effort normal :**

 $N_{sd} \leq \min(0, 25 N_{pl.Rd} ; 0.5Aw.fy/\gamma_{M0})$ 

 $N_{sd} = 1, 35G$ 

Avec :

Poids lisse: 10,4×6× 7 =436,8daN

Poids bardage :12× 11,71 ×6=843,12daN

Poids potelet : 42,2× 11,71=494,162daN

G=436,8+843,12+494,162=1774,082daN=17,74KN

Donc :

 $N_{sd}$ =1, 35G =1, 35×17, 74=23,95KN

 $N_{pl, Rd} = A.fy/\gamma_{M0} = (53, 8 \times 2350)/1, 1 = 114936, 36daN = 1149, 36KN$ 

0, 25 N<sub>pl.Rd</sub>=0,25×1149,36=287,34KN

A<sub>W</sub>=A -2bt<sub>f</sub> =53,8-2×15×0,71=32,5 cm

 $0,5A$ w.fy/ $\gamma_{M0}$ =0,5×32,5×2350/1,1=34715,91daN=347,1591KN

 $N_{sd}$ =23,95KN $\leq$  min (287,34 KN ; 347,1591 KN ) = 287,34KN

L'incidence de l'effort normal sur le moment résistant peut être négligée.

# **Classe de la semelle :**

$$
\frac{c}{t_f} = \frac{b_f/2}{t_f} \le 10\varepsilon
$$
\n
$$
\varepsilon = \sqrt{\frac{235}{f_y}} = \sqrt{\frac{235}{235}} = 1
$$
\n
$$
\frac{b_f/2}{t_f} = \frac{150/2}{10.7} = 7,01 < 10 \rightarrow \text{Semelle de classe1.}
$$

**Classe de l'âme:**

$$
\frac{d}{t_w} \le 72\varepsilon
$$
\n
$$
\frac{d}{t_w} = \frac{248.6}{7.1} = 35,01 < 72 \rightarrow \text{Ame de classe1.}
$$

La section et de classe 1

Mc.Rd=Mply.Rd= . Mply.Rd= = ,× × , =13424,91 daN.m=134,25KN.m . = . = , × =20,66 KN.m . =20,66KN.m< Mply.Rd =134,25KN.m……………….OK

# **III.4.8 Résistance au flambement :**

$$
N_{b,Rd} = \frac{\chi \times \beta_A \times A \times f_y}{\gamma_{m0}}
$$

Donc : les courbes de flambement considérées par chaque axe sont :

$$
Axe (y-y): \text{courbe a } \alpha = 0,21
$$

Axe (z-z) : courbe b  $\alpha$  = 0,34

**Plan** (y-y): 
$$
i_y
$$
 = 12,46

$$
\lambda_y = \frac{l_f}{i_y} = \frac{0.5L}{12.46} = \frac{300}{12.46} = 24,08 \Rightarrow \overline{\lambda_y} = 0.27
$$

**Plan** (**z-z**) :  $i_z = 3,35$ 

$$
\lambda_z = \frac{l_f}{i_z} = \frac{0.5l}{3.35} = \frac{300}{3.35} = 89,55 \Rightarrow \overline{\lambda}_z = 0.95
$$
  

$$
\overline{\lambda} = \max(\overline{\lambda}_y, \overline{\lambda}_z) = 0.95
$$

χ: Est déterminé en fonction de  $\overline{\lambda}$  et la courbe de flambement b :

$$
\chi_{tl} = \frac{1}{\left(\phi_{Lt} + \sqrt{\phi_{Lt}^2 - \overline{\lambda^2_{lt}}\right)}}
$$
  
 
$$
\left\{\n\begin{array}{l}\n\phi_{Lt} = 0.5[1 + \alpha_{Lt}(\overline{\lambda_{lt}} - 0.2) + \overline{\lambda^2_{lt}}] \\
\alpha_{Lt} = 0.21\n\end{array}\n\right\}
$$
 (Pour les profilés laminés

 $\varphi_{\text{Lt}}$ =0,5[1+ 0,21(0,95 – 0,2) + 0,95<sup>2</sup>)] = 1,03

Donc:

 $\chi_{tl} = \frac{1}{\sqrt{1 - \frac{1}{\sqrt{1 - \frac{1$  $(1, 03 + \sqrt{1, 03^2 - 0, 95^2})$  $=0,63$ 

# **Résistance au flambement :**

D'où :

$$
N_{b,Rd} = \frac{0.63 \times 1 \times 5380 \times 235 \times 10^{-3}}{1,1} = 724,10 \text{ KN}
$$

 $N_{sd}$ =23,95KN≤  $N_{b, Rd}$  =724,10 KN... condition vérifiée

# *Chapitre III Pré-Dimensionnement*

# **IV.1 Calcul des poteaux :**

#### **IV.1.1 Introduction :**

Les poteaux sont les éléments porteurs verticaux des ossatures de bâtiment. Ils sont soumis à la compression avec éventuellement de la flexion selon le système statique adopté. Les profilés laminés en I ou en H sont les plus utilisés comme poteau de charpente métallique. Ils conviennent particulièrement bien à l'assemblage des poutres dans les deux directions perpendiculaires avec facilité d'assemblage.

#### **IV.1.2 Calcul des poteaux :**

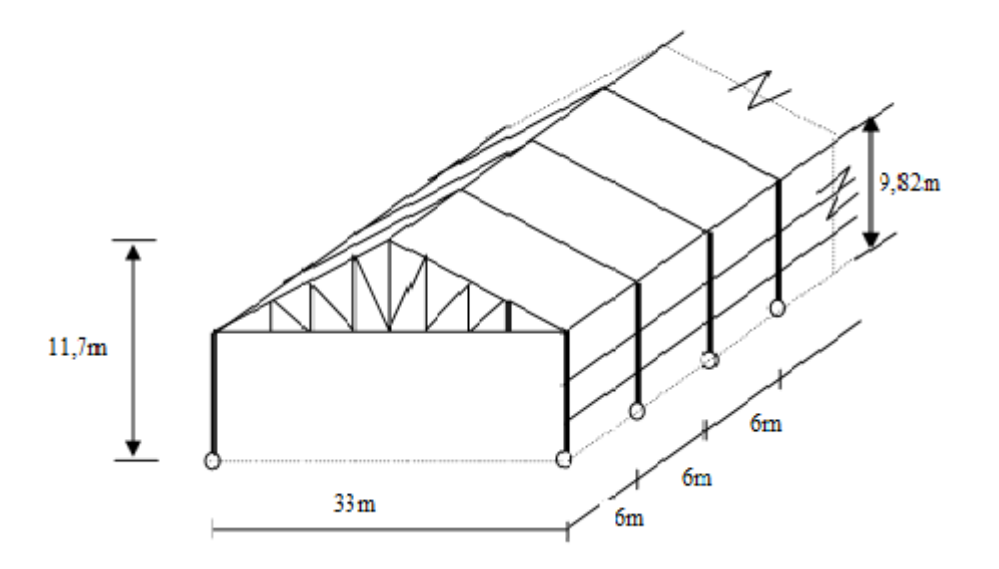

**Figure IV.1 :** schéma présentatif pour poteaux

L'assemblage des poutres dans les deux directions perpendiculaires avec facilité d'assemblage.

# **IV.1.3 Efforts dans les poteaux :**

Les poteaux doivent avoir des dimensions suffisantes pour pouvoir résister aux efforts suivants :

• Efforts de compression dus aux charges permanentes (poids propre de la couverture, des pannes, et de la ferme) et aux surcharges climatiques (action du vent et de la neige).

• Effort de flexion due à la poussée horizontale du vent et aux réactions horizontales des chemins de roulement.

#### **a- Effort de compression :**

Il provient principalement des poids et des efforts de renversement.

#### **b- Efforts transversaux :**

Il provient des forces horizontales et des variations de températures pour les bâtiments de plus de 50 m de longueur sans joint.

#### **c- Moment fléchissant :**

Il provient des encastrements des poteaux aux poutres fléchies par les charges verticales, ou de la résistance aux efforts horizontaux, tels ceux dus au vent.

# **IV.2 Partie I :**

#### **IV.2.1 Efforts sollicitant :**

On choisit un profilé à chaud en **HEA 280**et on vérifie sa résistance.

Les efforts sollicitant les plus défavorables calculés par le logiciel (SAP2000) sont :

- Msd =  $226,64$  kN.m
- Nsd =  $108,66kN$

|                   | <b>Section</b>     | <b>Dimensions</b> |         |                   |               | Caractéristiques                       |                             |                     |
|-------------------|--------------------|-------------------|---------|-------------------|---------------|----------------------------------------|-----------------------------|---------------------|
| <b>Profil</b>     | A<br>$\text{cm}^2$ | H<br>mm           | b<br>mm | $t_{\rm f}$<br>mm | $t_{w}$<br>mm | $\rm W_{pl\text{-}y}$<br>$\text{cm}^3$ | $\rm W_{pl\text{-}z}$<br>cm | $I_{Z}$<br>$\rm cm$ |
| <b>HEA</b><br>400 | 97,26              | 270               | 280     | 13                | 8             | 1112                                   | 518,1                       |                     |

**Tableaux IV.1 : Caractéristiques du profile du poteau HEA 280 :**

# **IV.2.2 Classe de la section transversale :**

**Classe de la semelle :**

$$
\frac{c}{t_f} = \frac{b_f/2}{t_f} \le 10\varepsilon
$$
\n
$$
\varepsilon = \sqrt{\frac{235}{f_y}} = \sqrt{\frac{235}{235}} = 1
$$
\n
$$
\frac{b_f/2}{t_f} = \frac{280/2}{13} = 10,67 < 10 \rightarrow \text{Semelle de classe1.}
$$

**Classe de l'âme :**

$$
\frac{d}{t_w} \le 72\varepsilon
$$

$$
\frac{d}{t_w} = 72 \rightarrow \text{Ame de classe1.}
$$

# **IV.2.3 Condition de résistance (moment fléchissant- effort normal**):

$$
\left(\frac{M_{sd}}{M_{pl.rd}}\right)^1 + \left(\frac{\text{Nsd}}{N_{pl.rd}}\right)^2 \le 1.0
$$

Avec:

$$
M_{pl,rd} = \frac{W_{pl}.f_y}{\gamma_{M0}} = \frac{1112 \times 2350 \times 10^{-2}}{1.1} = 23756,363 \text{daN}.\text{m}
$$

 $M_{pl,rd}$  =237,563 KN.m

$$
N_{pl.rd} = \frac{A.f_y}{\gamma_{M0}} = \frac{97,3 \times 2350}{1.1} = 207868,181 \text{ daN}
$$

 $N_{pl,rd}$  =2078,68 KN

D'où :

$$
\left(\frac{226,64}{237,563}\right)^1 + \left(\frac{108,66}{2078,68}\right)^2 = 0.96 \le 1.0 \dots \dots \cdot OK
$$

#### **IV.2.4 Résistance au flambement :**

$$
N_{b,Rd} = \frac{\chi_{LT} \times \beta_A \times A \times f_y}{\gamma_{m0}}
$$

Avec :

N<sub>b,Rd</sub>: Résistance au flambement

 $\beta_A = 1$  ( Pour les sections de classe I)

 $\gamma_{m1} = 1,1$ 

χ: Coefficient de réduction

λ : Elancement réduit

 $\overline{\lambda}$  : ( λ /λ<sub>1</sub>) $\sqrt{\beta_A}$ = λ /93,9 ε

λ: calculé à la base des caractéristiques de la section brute :

Avec :

$$
\begin{cases} \frac{h}{b} = \frac{270}{280} = 0.96 \le 1.2 \text{mm} \\ \text{tf} = 13 \text{mm} \le 100 \text{mm} \end{cases}
$$

#### Donc :

les courbes de flambement considérées par chaque axe sont :

Axe (y-y) : courbe  $b \rightarrow \alpha = 0,34$ Axe (z-z) : courbe  $c \rightarrow \alpha = 0.49$ 

**Plan (y-y):**

$$
\lambda_{y} = \frac{I_{f}}{i_{y}} = \frac{0.7L}{11.86} = \frac{0.7 \times 982}{11.86} = 57.96 \Rightarrow \overline{\lambda y} = 0.61
$$

**Plan (z-z) :**

$$
\lambda_z \! = \! \tfrac{l_f}{i_z} = \tfrac{0.7l}{7} = \tfrac{0.7 \times 982}{7} = 98.2 \Rightarrow \; \overline{\lambda z} = \! 1.05
$$

$$
\overline{\lambda} = \max(\overline{\lambda}_y, \overline{\lambda}_z) = 1,05
$$

χ: Est déterminé en fonction de  $\lambda$  et la courbe de flambement b :

$$
\chi_{tl=\frac{1}{(\emptyset_{Lt}+\sqrt{\emptyset_{Lt}^2-\overline{\lambda^2}_{lt})}}}
$$
  

$$
\emptyset_{Lt}=0,5[1+0,49(1,05-0,2)+1,05^2)] = 1,26
$$

Donc:

$$
\chi_{\text{tl}=\frac{1}{1,26+\sqrt{1,26^2-1,05^2)}}=0,51
$$

 $N_{b, Rd} = 0.51 \times 1 \times 2078, 68 = 1060, 13 KN$ 

Nsd = 108,66kN < Nb, Rd = 1060,13 KN……….condition vérifiée

# **IV.3 Partie II :**

# **IV.3.1 Efforts sollicitant :**

On choisit un profilé à chaud en **HEA 400**et on vérifie sa résistance.

Les efforts sollicitant les plus défavorables calculés par le logiciel (SAP2000) sont :

- Msd =408,62 kN.m
- Nsd =  $221,99kN$

# **Tableau IV.2 : Caractéristiques du profile du poteau HEA 400 :**

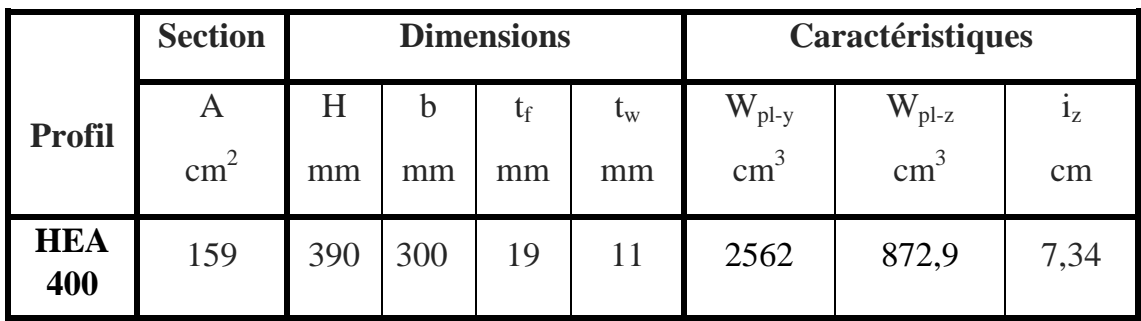

# **IV.3.2 Classe de la section transversale :**

**Classe de la semelle :**

$$
\frac{c}{t_f} = \frac{b_f/2}{t_f} \le 10\varepsilon
$$
\n
$$
\varepsilon = \sqrt{\frac{235}{f_y}} = \sqrt{\frac{235}{235}} = 1
$$
\n
$$
\frac{b_f/2}{t_f} = \frac{300/2}{19} = 7.89 < 10 \rightarrow \text{Semelle de classe1.}
$$

# **Classe de l'âme :**

$$
\frac{d}{t_w} \le 72\varepsilon
$$

.

298 11  $= 27,09 < 72 \rightarrow$  Ame de classe 1.

#### **IV.3.3 Condition de résistance (moment fléchissant- effort normal**):

$$
\left(\frac{M_{sd}}{M_{pl,rd}}\right)^1 + \left(\frac{\text{Nsd}}{N_{pl,rd}}\right)^2 \le 1.0
$$

Avec:

$$
M_{pl,rd} = \frac{W_{pl}.f_y}{\gamma_{M0}} = \frac{2562 \times 2350 \times 10^{-2}}{1.1} = 54733,636 \text{daN.m}
$$

 $M_{nl,rd}$  =547,336KN.m

$$
N_{pl.rd} = \frac{A.f_y}{\gamma_{M0}} = \frac{159 \times 2350}{1.1} = 339681,818 \text{ daN}
$$

$$
N_{pl,rd} = 3396,818 \text{KN}
$$

D'où :

$$
\left(\frac{408,62}{547,336}\right)^1 + \left(\frac{221,99}{3396,818}\right)^2 = 0.75 \le 1.0 \dots \dots \cdot OK
$$

#### **IV.3.4 Résistance au flambement :**

$$
N_{b,Rd} = \frac{\chi_{LT} \times \beta_A \times A \times f_y}{\gamma_{m0}}
$$

Avec :

N<sub>b,Rd</sub>: Résistance au flambement

 $\beta_A = 1$  ( Pour les sections de classe I)

 $\gamma_{m1} = 1,1$ 

χ: Coefficient de réduction

λ : Elancement réduit

$$
\overline{\lambda} : (\lambda/\lambda_1)\sqrt{\beta_A} = \lambda/93.9 \ \epsilon
$$

λ: calculé à la base des caractéristiques de la section brute :

Avec :

$$
\begin{cases} \frac{h}{b} = \frac{390}{300} = 1.3 \ge 1.2 \text{mm} \\ \text{tf} = 19 \text{mm} \le 40 \text{mm} \end{cases}
$$

Donc :

Les courbes de flambement considérées par chaque axe sont :

Axe (y-y) : courbe a  $\rightarrow \alpha = 0,21$ 

Axe (z-z) : courbe  $b \rightarrow \alpha = 0,34$ 

**Plan (y-y):**

 $\lambda_{\rm y}$  =  $\frac{I_{\rm f}}{I_{\rm u}}$  $\frac{1_f}{i_y} = \frac{0,7L}{16,84}$  $\frac{0,7L}{16,84} = \frac{0,7 \times 982}{16,84}$  $\frac{1}{16,84}$  = 40,82 $\Rightarrow$   $\lambda_{y}$  =0,43

**Plan (z-z) :**

$$
\lambda_z = \frac{l_f}{i_z} = \frac{0.7l}{7.34} = \frac{0.7 \times 982}{7.34} = 93.65 \Rightarrow \lambda_z = l
$$

 $\overline{\lambda}$  = max  $(\overline{\lambda}_y, \overline{\lambda}_z)$  = 1

χ: Est déterminé en fonction de  $\lambda$  et la courbe de flambement b :

$$
\chi_{tl=\frac{1}{(\varphi_{Lt}+\sqrt{\varphi_{Lt}^2-\overline{\lambda^2}_{lt})}}
$$

 $\varphi_{\text{Lt}}=0,5[1+0,34(1-0,2)+1^2] = 1,14$ 

Donc:

$$
\chi_{t|=\frac{1}{1,14+\sqrt{1,14^2-1^2)}}=0,59
$$

 $N_{b, Rd} = 0.59 \times 1 \times 3396,818 = 2013,099$  KN

Nsd = 221,99kN < Nb, Rd = 2013,099 KN……….condition vérifiée

# **IV.4 Calcul des traverses**

#### **IV.4.1 Introduction :**

La stabilité statique doit être assurée tant au niveau de la structure globale qu'au niveau de chaque élément pris séparément. C'est pourquoi il est exigé de procéder au calcul de la structure sous toutes les combinaisons possibles définies d'une manière règlementaire.

Les diverses sollicitations, générées par les actions, développent des contraintes au sein même des matériaux ce qui peut provoquer la déformation des éléments qui composent la structure.

Il est impératif donc de vérifier que les contraintes et les déformations sont en deçà des limites admissibles pour garantir le degré de sécurité souhaité.

# **IV.4.2 Justification des traverses :**

#### **IV.4.3 Charges réparties sur la traverse :**

- Poids de la tôle nervuré…………………..12kg/m
- Poids des pannes………………………….12,9 kg/m
- Poids propre de la traverse : (à déterminer)
- Charge **d'entretien :** Q=(Q=1kN) placée en 1/3 et 2/3 de la longueur de la panne

# **IV.5 Partie I :**

**Tableau IV.3 Caractéristiques de la traverse IPE400 :**

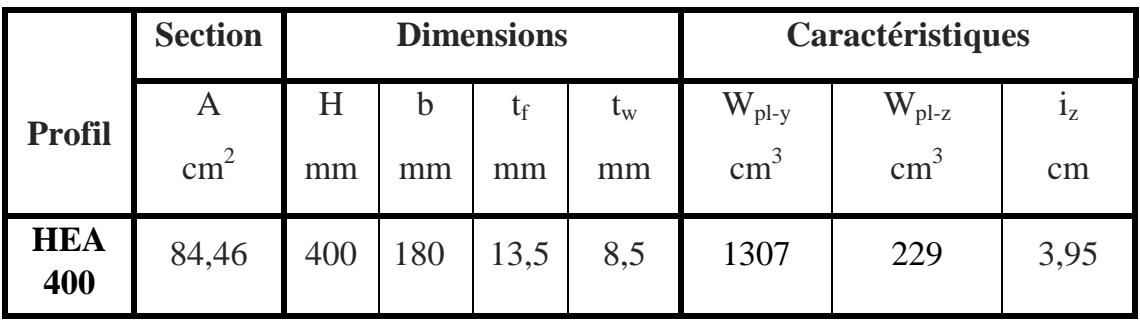

# **IV.5.1 E**ff**ort sollicitant :**

Les effort sollicitant les plus défavorables calculés par le logiciel SAP2000 sont :

- Nsd =221,99KN
- $-$  Vsd =107,14 KN
- $-$  Msd =57,16 kN.m

# **IV.5.2 Classe de la section transversale :**

#### **Classe de la semelle :**

$$
\frac{c}{t_f} = \frac{b_f/2}{t_f} \le 10\varepsilon
$$

$$
\varepsilon = \sqrt{\frac{235}{f_y}} = \sqrt{\frac{235}{235}} = 1
$$

$$
\frac{b_f/2}{t_f} = \frac{180/2}{13,5} = 6,67 \le 10 \to \text{Semelle de classe1.}
$$

# **Classe de l'âme : (fléchie)**

$$
\frac{d}{t_w} \le 72\varepsilon
$$
  

$$
\frac{d}{t_w} = \frac{331}{8.6} = 38,49 \le 72 \to \text{Ame de classe1.}
$$

# **IV.5.3 Vérification de la flèche : (ELS)**

$$
f\leq f_{ad}
$$

# **Avec :**

*f* =9,18 mm (calculé par SAP2000)

*fad* = l/200= 1225/200=6 cm=60mm

Donc:

 $f \leq f_{ad} \rightarrow$  La flèche est donc vérifiée.

# **IV.5.4 Condition de résistance : (moment fléchissant + effort tranchant + effort normal)**

$$
V_{p1.Rd} = \frac{A_{\nu} \cdot (f \, y / \sqrt{3})}{\gamma_{M0}}
$$
  
\n
$$
Av = A - 2b \cdot t_f + (t_w + 2r) \cdot t_f
$$
  
\n
$$
Av = 8450 - 2 \times 180 \times 13,5 + (8,6 + 2 \times 21) \times 13,5 = 2906,9 \text{ mm}^2
$$
  
\n
$$
V_{p1.Rd} = \frac{29,069 \times (2350/\sqrt{3})}{1,1} \times 10^{-2} = 358,546 \text{ KN}
$$
  
\n
$$
V_{sd} = \langle 50\% \cdot V_{p1.Rd} \rangle
$$

Donc on ne tient pas de l'effet de l'effort tranchant dans la vérification.

$$
\left(\frac{M_{sd}}{M_{pl,rd}}\right)^{\alpha}+\left(\frac{\mathrm{Nsd}}{N_{pl,rd}}\right)^{\beta}\leq 1.0
$$

Avec :

$$
M_{pl,rd} = \frac{W_{pl}.f_y}{\gamma_{M0}} = \frac{1307 \times 2350}{1,1} \times 10^{-4} = 279,223
$$
 KN.m  

$$
N_{pl,rd} = \frac{A.f_y}{\gamma_{M0}} = \frac{84,5 \times 2350}{1,1} \times 10^{-2} = 1805,227
$$
 KN

D'où :

$$
\left(\frac{52,16}{279,223}\right)^1 + \left(\frac{221,99}{1805,227}\right)^2 = 0.21 \le 1.0 \dots \dots \dots OK
$$

# **IV.5.5 Résistance de la traverse au déversement :**

$$
M_{b,Rd} = \ \chi \times \beta_w \times \frac{w_{\text{plz}}.f_y}{\gamma_{\text{M1}}}
$$

**Avec :**  $\beta_w = 1$  pour section de classe 1

–  $\chi_{LT}$  : est le facteur de réduction pour le déversement.

$$
\mathrm{calculate} \chi_{LT} : \chi_{LT} = \frac{1}{\Phi + \sqrt{\Phi^2 - \overline{\lambda}^2}}
$$

$$
calculate \varphi: \varphi = 0.5[1 + \alpha(\bar{\lambda} - 0.2) + \bar{\lambda}^2]
$$

L'élancement réduit :

$$
\overline{\lambda_{LT}} = \frac{\lambda_{LT}}{\lambda_1} \times \sqrt{\beta_{w}}
$$

Ou :

$$
\lambda_1 = \pi \sqrt{\frac{E}{f_y}} = 93.9 \text{ }\epsilon \quad \text{ et } \epsilon = \sqrt{\frac{235}{f_y}} = \sqrt{\frac{235}{235}} = 1.0
$$

Le profilé à un élancement de :

$$
\lambda_{LT} = \frac{L/i_z}{C_1^{0.5} \times \left[1 + \frac{1}{20} \times \left(\frac{L/i_z}{h/e_s}\right)^2\right]^{0.25}}
$$

## **Pour un IPE400 :**

 $i_{z}$  = 3,95 cm.

 $h = 40$  cm.

 $e_s$  ou  $t_f = 1,35$  cm.

 $C_1 = 1.88 - 1,40$ ψ+0,52 ψ<sup>2</sup> ≤ 2,7 par majoration en prend  $C_1 = 1,88$ 

$$
\lambda_{LT} = \frac{1225/3,95}{1,88^{0.5} \times \left[1 + \frac{1}{20} \times \left(\frac{1225/3,95}{40/1,35}\right)^2\right]^{0.25}}
$$

$$
\lambda_{LT} = 141,78
$$

Donc :

$$
\overline{\lambda_{LT}} = \frac{\lambda_{LT}}{93.9} \times \sqrt{1}
$$

$$
\overline{\lambda_{LT}} = \frac{141.78}{93.9} \times \sqrt{1} = 1.51
$$

Avec :

$$
\begin{cases}\n\Phi = 0.5[1 + \alpha(\bar{\lambda} - 0.2) + \bar{\lambda}^2] \\
\alpha_{\text{Lt}} = 0.21 \quad \text{(Pour les profiles laminés)}\n\end{cases}
$$

$$
\Phi = 0,5[1 + 0,21(1,51 - 0,2) + 1,51^2]
$$
\n
$$
\Phi = 1,78
$$
\n
$$
\chi_{LT} = \frac{1}{1,78 + \sqrt{1,78^2 - 1,51^2}} = 0,37
$$
\n
$$
M_{b.Rd} = \frac{0,37 \times 1 \times 229 \times 2350 \times 10^{-2}}{1,1} = 1810,14 \text{ daN.m}
$$
\n
$$
M_{b.Rd} = 18,10 \text{ KN.m}
$$
\n
$$
\text{Donc}:
$$

Mb.Rd=18,10 kN.m ≤ Msd =57,16 kN.m …………….condition vérifiée

**Conclusion** : Il n'y a pas risque de déversement

# **IV.6 Partie II :**

#### **Tableau IV.4 : Caractéristiques de la traverse IPE550 :**

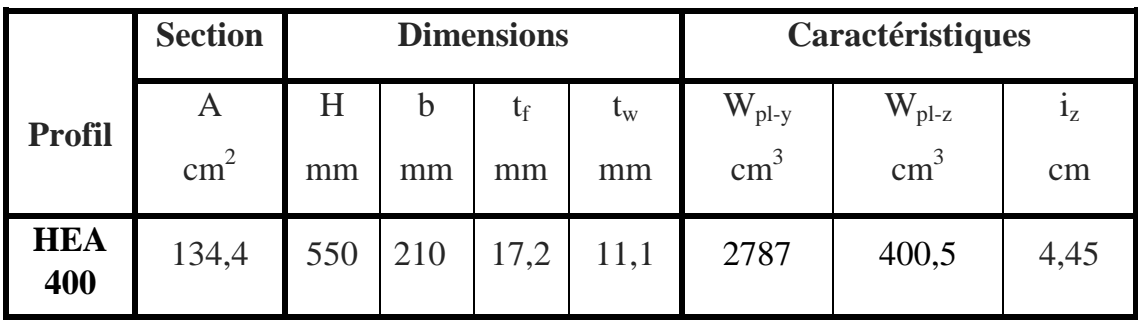

**Tableau VI.1 :** Caractéristiques du profilé.

#### **IV.6.1 E**ff**ort sollicitant :**

Les effort sollicitant les plus défavorables calculés par le logiciel SAP2000 sont :

- $-$  Nsd =146,47KN
- $-$  Vsd =83,88 KN
- $-$  Msd =43,39 kN.m

#### **IV.6.2 Classe de la section transversale :**

**Classe de la semelle :**

$$
\frac{c}{t_f} = \frac{b_f/2}{t_f} \le 10\varepsilon
$$

$$
\varepsilon = \sqrt{\frac{235}{f_y}} = \sqrt{\frac{235}{235}} = 1
$$

 $\frac{b_f}{2}$  $\frac{f/2}{t_f} = \frac{210/2}{17,2}$  $\frac{10}{17,2}$ =6,10 $\leq 10 \rightarrow$  Semelle de classe1.

**Classe de l'âme : (fléchie)**

$$
\frac{d}{t_w} \le 72\varepsilon
$$
  

$$
\frac{d}{t_w} = \frac{467.6}{11.1} = 42.13 \le 72 \to \text{Ame de classe1.}
$$

# **IV.6.3 Vérification de la flèche : (ELS)**

 $f \leq f_{ad}$ 

# **Avec :**

*f* =10,42 cm (calculé par SAP2000)

*fad* = l/200= 21,08/200=0,10 m=10,54cm

Donc :

 $f \leq f_{ad} \rightarrow$  La flèche est donc vérifiée.

# **IV.6.4 Condition de résistance : (moment fléchissant + effort tranchant + effort normal)**

$$
V_{p1.Rd} = \frac{A_{\nu} \cdot (f \, y / \sqrt{3})}{\gamma_{M0}}
$$
  
\n
$$
Av = A - 2b \cdot t_f + (t_w + 2r) \cdot t_f
$$
  
\n
$$
Av = 13400 - 2 \times 210 \times 17, 2 + (11, 1 + 2 \times 24) \times 17, 2 = 5159, 48 \text{mm}^2
$$
  
\n
$$
V_{p1.Rd} = \frac{5159, 48 \times (2350/\sqrt{3})}{1, 1} \times 10^{-2} = 63638, 580 \text{KN}
$$
  
\n
$$
V_{sd} = 50\% \cdot V_{p1.Rd}
$$

Donc on ne tient pas de l'effet de l'effort tranchant dans la vérification.

$$
\left(\frac{M_{sd}}{M_{pl,rd}}\right)^{\alpha}+\left(\frac{\mathrm{Nsd}}{N_{pl,rd}}\right)^{\beta}\leq 1.0
$$

Avec :

$$
M_{pl,rd} = \frac{W_{pl}.f_y}{\gamma_{M0}}
$$
  
\n
$$
M_{pl,rd} = \frac{2787 \times 2350}{1,1} \times 10^{-4} = 595,404
$$
 KN.m  
\n
$$
N_{pl,rd} = \frac{A.f_y}{\gamma_{M0}} = \frac{134 \times 2350}{1,1} \times 10^{-2} = 2862,727
$$
 KN

D'où :

$$
\left(\frac{43,39}{595,404}\right)^1 + \left(\frac{146,47}{2862,727}\right)^2 = 0,075 \le 1.0 \dots \dots \dots OK
$$

# **IV.6.5 Résistance de la traverse au déversement :**

$$
M_{b,Rd}~=~\chi\times\beta_w\times\frac{w_{\text{plz}}.f_y}{\gamma_{\text{M1}}}
$$

**Avec :**

- $β_w = 1$  pour section de classe 1
- $\bullet$   $\chi_{LT}$  : est le facteur de réduction pour le déversement.
- calculer  $\chi_{LT}$  :  $\chi_{LT} = \frac{1}{\phi + \sqrt{d}}$  $\phi + \sqrt{\phi^2 - \lambda^2}$
- calculer  $\phi$ :  $\phi = 0.5[1 + \alpha(\bar{\lambda} 0.2) + \bar{\lambda}^2]$

L'élancement réduit :

$$
\overline{\lambda_{LT}} = \frac{\lambda_{LT}}{\lambda_1} \times \sqrt{\beta_w}
$$

Ou :

$$
\lambda_1 = \pi \sqrt{\frac{E}{f_y}} = 93.9 \text{ g}
$$
 et  $\varepsilon = \sqrt{\frac{235}{f_y}} = \sqrt{\frac{235}{235}} = 1.0$   
 $\lambda_1 = 93.9 \times 1 = 93.9$ 

le profilé à un élancement :

$$
\lambda_{LT} = \frac{L/i_z}{C_1^{0.5} \times \left[1 + \frac{1}{20} \times \left(\frac{L/i_z}{h/e_s}\right)^2\right]^{0.25}}
$$

#### **Pour un IPE550 :**

 $i_z = 4,45$  cm.

 $h = 55$  cm.

 $e_s$  ou  $t_f = 1,72$  cm.

 $C_1 = 1.88 - 1,40$ ψ+0,52 ψ<sup>2</sup> ≤ 2,7 par majoration en prend  $C_1 = 1,88$ 

$$
\lambda_{LT} = \frac{2108/4.45}{1.88^{0.5} \times \left[1 + \frac{1}{20} \times \left(\frac{2108/4.45}{55/1.72}\right)^2\right]^{0.25}}
$$

$$
\lambda_{LT} = 185,73
$$

Donc :

$$
\overline{\lambda_{LT}} = \frac{\lambda_{LT}}{93,9} \times \sqrt{1}
$$

$$
\overline{\lambda_{LT}} = \frac{185,73}{93,9} \times \sqrt{1} = 1,98
$$

Avec :

 $α=0.21$ 

 $\phi = 0.5[1 + 0.21(1.98 - 0.2) + 1.98^2] = 2.65$ 

$$
\chi_{LT} = \frac{1}{2,65 + \sqrt{2,65^2 - 1,98^2}} = 0,23
$$
  
M<sub>b.Rd</sub> =  $\frac{0,23 \times 1 \times 400,5 \times 2350 \times 10^{-2}}{1,1} = 1967,91$  daN.m

 $M_{\text{b.}Rd} = 19,679$  KN. m

Donc:

Mb.Rd=19,679 KN. m ≤ Msd =43,39 kN.m …………….condition vérifiée

**Conclusion** : Il n'y a pas risque de déversement

# **IV.7 Calcul des contreventements :**

# **IV.7.1 Introduction :**

Les contreventements sont des pièces qui ont pour objet d'assurer la stabilité de l'ossature en s'opposant à l'action de forces horizontales : vent, freinage des ponts roulants, effets de séismes, chocs etc. Ils sont généralement conçus pour garantir le cheminement des charges horizontales jusqu'aux fondations. Ils sont disposés en toiture, dans le plan des versants (« Poutres au vent », et en façade (« palées de stabilité »), et doivent reprendre les efforts horizontaux appliqués tant sur les pignons que sur les long pans.

# **IV.7.2 Les différents types de contreventements :**

# **IV.7.2.1 Contreventements de toiture : (poutre au vent)**

Les contreventements sont disposés généralement suivant les versants de la toiture comme la montre la figure ci-dessous. Ils sont placés le plus souvent dans les travées de rive. Leurs diagonales sont généralement des cornières doubles qui sont fixées sur
la traverse (ou ferme). Leur rôle principal est de transmettre les efforts du vent du pignon aux fondations.

# **Remarque :**

Dans les bâtiments de grande longueur, comportant des joints de dilatation, il est bon de prévoir au moins une travée de contreventement entre deux joints de dilatation.

# **IV.7.2.2 Contreventement de façades : (palée de stabilité)**

La palée de stabilité est un contreventement de façade destiné à reprendre les efforts provenant de la poutre au vent et les descendre aux fondations.

# **IV.7.3 Effort du vent sur les pignons :**

La transmission des efforts sur le pignon passe successivement du bardage aux lisses, puis aux potelets, puis à la traverse du portique de rive. Ce dernier n'étant pas rigide transversalement, il est nécessaire de le stabiliser en construisant un dispositif, tant dans le plan de la toiture (poutre au vent) que dans le plan vertical (palée de stabilité).

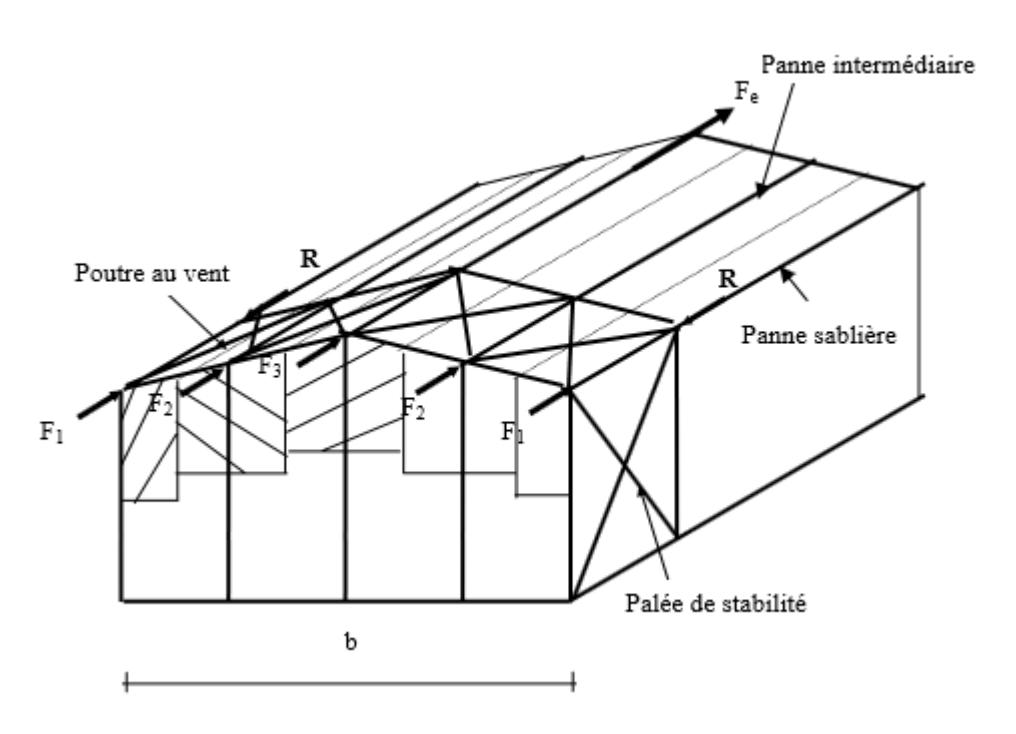

**Figure IV.2 :** Effort du vent sur les pignons

# **IV.7.4 Calcul de la poutre au vent en pignon :**

Elle sera calculée comme une poutre à treillis reposant sur deux appuis et soumises aux réactions horizontales supérieures des potelets auxquelles on adjoint l'effort d'entraînement.

# **Remarque :**

Les diagonales comprimées ne sont pas prises en compte lors de la détermination des efforts dans les barres du moment qu'ils flambent au moindre effort. 2. Le problème est ramené à un calcul isostatique et pour déterminer ces efforts, on utilise la méthode des sections.

# **IV.7.5 Evaluation des efforts horizontaux :**

$$
F1 = \left(V \times \frac{h1}{2} \times \frac{b}{8}\right) + \frac{Ffr}{8}
$$

$$
F2 = \left(V \times \frac{h2}{2} \times \frac{b}{4}\right) + \frac{Ffr}{4}
$$

$$
F3 = \left(V \times \frac{h3}{2} \times \frac{b}{4}\right) + \frac{Ffr}{4}
$$

D'après l'étude au vent, la valeur de Ce est donnée dans le tableau suivant (voir CHI):

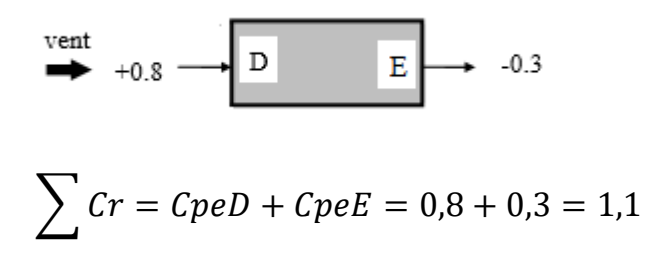

 $q_{dyn}$ =78,43daN/m<sup>2</sup>

Cd=1 (voir CHI)

 $q_i = Cd$ .  $q_{dyn} \cdot \sum Cr = 1 \times 78.43 \times 1.1 = 86.27 \text{ daN/m}^2$ 

 $V = 86,27$  daN/m<sup>2</sup> pour toiture (voir CHI)

 $F_{fr}$ =1955,59 daN pour toiture (voir CHI)

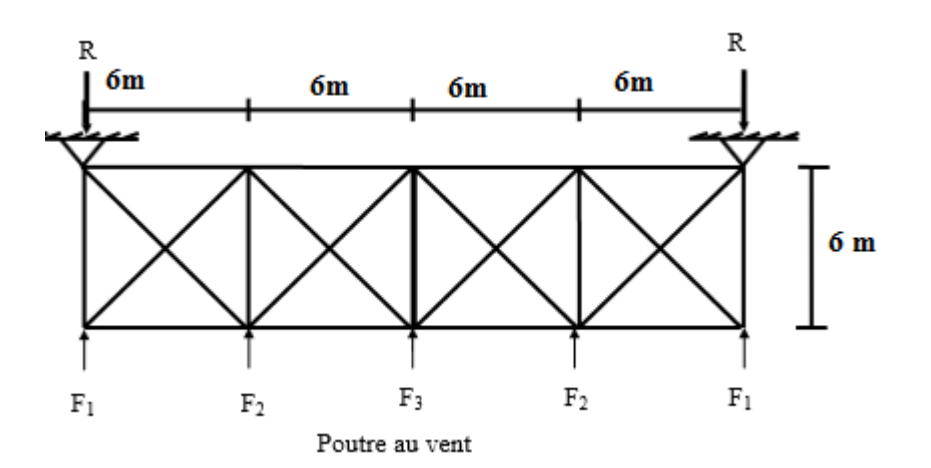

**IV.7.6 Evaluation des efforts horizontaux en tête des potelets :**

$$
F1 = \left(86,27 \times \frac{9,82}{2} \times \frac{24}{8}\right) + \frac{1955,59}{8} = 1515,21 \text{day}
$$
\n
$$
F2 = \left(86,27 \times \frac{10,77}{2} \times \frac{24}{4}\right) + \frac{1955,59}{4} = 3278,87 \text{ day}
$$
\n
$$
F3 = \left(86,27 \times \frac{11,71}{2} \times \frac{24}{4}\right) + \frac{1955,59}{4} = 3522,15 \text{day}
$$

# **IV.7.7 Effort de traction dans les diagonales :**

On ne fait travailler que les diagonales tendues et on considère que les diagonales comprimées ne reprennent aucun effort, cela est dû au fait de leurs grands élancements, elles tendent à flamber sous de faibles efforts. Suivant le sens du vent (paroi D ou paroi E), c'est l'une ou l'autre des diagonales qui est tendue. Le contreventement de versant est une poutre à treillis supposée horizontale. Par la méthode des coupures, on établit que l'effort  $F_d$  dans les diagonales d'extrémité

(Les plus sollicitées) est donné comme suit :

 $F_d \cdot \cos\theta + F1 = R$ Avec :  $R=\frac{2F1+2F2+2F3}{2}$  $\frac{F2+2F3}{2} = \frac{2 \times 1515,21+2 \times 3278,87+2 \times 3522,15}{2}$  $\overline{a}$ =8316,23daN  $Tan\theta = \frac{6}{1}$  $\frac{6}{1}$ =1  $\Rightarrow$   $\theta$  = arctg 1=45°  $F_d = \frac{R - F_1}{\cos \theta}$  $cos\theta$  $\frac{8316,23-1515,21}{2}$  $cos45^\circ$ =9618,09daN

Nsd= $1,5\times$  F<sub>d</sub>= $1,5\times$ 9618,09=14427,14daN=144,27KN

# **IV.7.8 Section de la diagonale :**

#### **Calcul de la section brute A :**

Nsd≤N<sub>pl.Rd</sub> = 
$$
\frac{A.fy}{\gamma_{M0}}
$$
  
A≥  $\frac{Nsd.\gamma_{M0}}{fy} = \frac{144,27.1,1}{23,5} = 6,75 \text{cm}^2$ 

Apres modélisation on adopte le profilé suivant on choisit une cornière en

 $2L100\times100\times10$  et on vérifie sa résistance.

$$
N_{b,Rd} = \frac{\chi \times \beta_A \times A \times f_y}{\gamma_{m0}}
$$

Avec :

N<sub>b,Rd</sub>: Résistance au flambement

 $\beta_A = 1$  ( Pour les sections de classe I)  $\gamma_{m1} = 1,1$ 

χ: Coefficient de réduction

λ : Elancement réduit

$$
\overline{\lambda} : (\lambda / \lambda_1) \sqrt{\beta_A} = \lambda / 93.9 \epsilon
$$

λ: calculé à la base des caractéristiques de la section brute :

$$
\begin{cases} \frac{h}{b} = 1 \le 1,2 \text{mm} \\ \text{tf} = 10 \text{mm} < 40 \text{mm} \end{cases}
$$

Donc la courbe de flambement considérée :

Courbe c :  $\alpha$  = 0,49

**Plan (y-y) (z-z):**  $i_y=i_z= 3,04$  cm

$$
\lambda_{y} = \frac{I_{f}}{i_{y}} = \frac{0.5L}{3.04} = \frac{300}{3.04} = 98.68 \Rightarrow \overline{\lambda}_{y} = 1.05
$$

$$
\overline{\lambda} = \max(\overline{\lambda}_{y}, \lambda_{z}) = 1.05
$$

χ: Est déterminé en fonction de  $\lambda$  et la courbe de flambement b :

$$
\chi_{tl=\frac{1}{(\emptyset_{Lt}+\sqrt{\emptyset_{Lt}^2-\overline{\lambda^2}_{lt})}}
$$

Avec

$$
\phi_{\rm Lt} = 0.5[1 + 0.49(1.05 - 0.2) + 1.05^2)] = 1.25
$$

Donc: 
$$
\chi_{tl = \frac{1}{(1, 14 + \sqrt{1, 14^2 - 1, 05^2)}}} = 0.51
$$

#### **IV.7.9 Résistance au flambement :**

D'où : 
$$
N_{b,Rd} = \frac{0.51 \times 1 \times 1915 \times 235 \times 10^{-3}}{1,1} = 208,65 \text{ KN}
$$

 $N_{sd} = 144,27$ KN<  $N_{b, Rd} = 208,65$  KN  $\Rightarrow$  (La condition est vérifiée).

#### **IV.8 Les éléments tendus (les diagonales)**

Il faut vérifier que : Nsd  $\leq N_{t,rd} = min(N_{pl,rd} ; N_{net,rd} ; N_{u,rd})$ 

Avec  $N_{sd} = 144,27KN$ 

#### **IV.8.1 Résistance plastique de calcul de section brute**

$$
N_{\text{pl,rd}} = \frac{A \times f_y}{\gamma_{\text{m0}}} = \frac{1915 \times 235 \times 10^{-3}}{1,1} = 528,55 \text{ kN}
$$

**IV.8.2 Résistance ultime de calcul de la section nette au droit des trous de fixations**

$$
N_{u,rd} = \frac{0.9 \times A_{net} \times F_u}{\gamma_{m2}} = \frac{0.9 \times 1615 \times 360 \times 10^{-3}}{1.25} = 418,61 \text{kN}
$$

**IV.8.3 Résistance plastique de calcul de section nette**

$$
N_{\text{net,rd}} = \frac{A_{\text{net}} \times f_y}{\gamma_{\text{mo}}} = \frac{1615 \times 235 \times 10^{-3}}{1,1} = 345,02 \text{kN}
$$

**Verification**

 $N_{sd} \leq N_{t,rd} = min(N_{pl,rd} ; N_{net,rd} ; N_{u,rd})$ 

 $N_{sd} \leq min$  (528,55; 345,02; 418,61)kN

$$
N_{sd} = 144,27KN \leq 345,02kN
$$
 (condition vérifiée)

# **IV.9 Contreventement sur Lang pan : (palée de stabilité)**

Les palées de stabilité doivent reprendre les efforts de vent sur Lang pan transmis par le contreventement des versants (poutre au vent). On ne fait travailler que les diagonales tendues, comme dans le cas de la poutre au vent.

# **• Effort de traction dans la diagonale tendue :**

# **Par la méthode des coupures :**

N cos  $β=R-F_1$ 

tg 
$$
\beta = \frac{6}{5,6} = 1,07 \Rightarrow \beta = \arctg 1,07=46,94^{\circ}
$$
  

$$
N = \frac{R - F_1}{\cos \beta} = \frac{8316,23 - 1515,21}{0,68} = 10001,5 \text{ dan}
$$

 $Nsd=1,5\times N\times 10^{-2} = 150,02$  KN

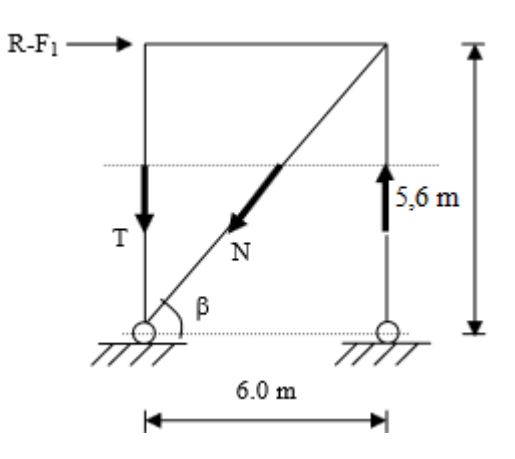

Apres modélisation on adopte le profilé suivant on choisit une cornière en **2L90** $\times$  **90**  $\times$  **10** et on vérifie sa résistance

## **IV.9.1 Résistance au flambement :**

$$
N_{b,Rd} = \frac{\chi \times \beta_A \times A \times f_y}{\gamma_{m0}}
$$

**Plan (y-y) (z-z) :**  $i_y=i_z= 2,72$  cm

$$
\lambda_{y} = \frac{l_{f}}{i_{y}} = \frac{0.5L}{2.72} = \frac{300}{2.72} = 110,29 \Rightarrow \overline{\lambda_{y}} = 1,17
$$

$$
\overline{\lambda} = \max(\overline{\lambda_{y}}, \lambda_{z}) = 1,17
$$

 $χ$ : Est déterminé en fonction de  $λ$  et la courbe de flambement b :

$$
\chi_{tl=\frac{1}{(\emptyset_{Lt}+\sqrt{\emptyset_{Lt}^2-\overline{\lambda^2}_{lt})}}
$$

Avec :

$$
\varphi_{\text{Lt}}=0,5[1+\alpha_{\text{Lt}}(\overline{\lambda_{\text{It}}}-0,2)+\overline{\lambda^2_{\text{It}}}]
$$
  

$$
\varphi_{\text{Lt}}=0,5[1+0,49(1,17-0,2)+1,17^2] = 1,42
$$

Donc:

$$
\chi_{t l = \frac{1}{1, 42 + \sqrt{1, 42^2 - 1, 17^2)}} = 0,45
$$

D'où :  $N_{b, Rd} = \frac{0.45 \times 1 \times 1710 \times 235 \times 10^{-3}}{1.1}$  $\frac{10 \times 233 \times 10}{1,1}$  = 164,39 KN

$$
N_{sd} = 150,02
$$
 KN<  $N_{b, Rd} = 164,39$  KN

#### **IV.10 Les éléments tendus (les diagonales) :**

Il faut vérifier que :  $N_{sd} \leq N_{t,rd} = min(N_{pl,rd} ; N_{net,rd} ; N_{u,rd})$ 

Avec  $N_{sd} = 150,02$  KN

#### **IV.10.1 Résistance plastique de calcul de section brute**

$$
N_{pl,rd} = \frac{A \times f_y}{\gamma_{m0}} = \frac{1710 \times 235 \times 10^{-3}}{1,1} = 365,32 \text{ KN}
$$

# **IV.10.2 Résistance ultime de calcul de la section nette au droit des trous de fixations**

$$
N_{u,rd} \!=\! \tfrac{0.9\times A_{net} \times F_u}{\gamma_{m2}}\!=\! \tfrac{0.9\times 1453\times 360\times 10^{-3}}{1.25}\!=\! \!376,\!62~KN
$$

#### **IV.10.3 Résistance plastique de calcul de section nette**

 $N_{\text{net,rd}} = \frac{A_{\text{net}} \times f_y}{v}$ Ymo  $=\frac{1453\times235\times10^{-3}}{14}$ 1,1  $= 310,41$  KN

# **Verification**

 $N_{sd} \leq N_{t,rd} = min(N_{p1,rd} ; N_{net,rd} ; N_{u,rd})$  $N_{sd} \le \text{min}(365, 32; 310, 41; 376, 62)$ kN

 $N_{sd} = 150,02$  KN  $\leq 310,41$  kN…………. (Condition vérifiée)

# *Chapitre IV*

# *Dimentionnement*

# **V.1 INTRODUCTION :**

L'étude sismique consiste à évaluer les efforts de l'action séismique sur notre structure. Pour cela, plusieurs méthodes approchées ont été proposées afin d'évaluer les efforts internes engendrés à l'intérieur de la structure sollicitée ; le calcul de ces efforts sismiques peut être menée par trois manières :

- Méthode statique équivalente.
- La méthode de l'analyse modale spectrale.
- La méthode de l'analyse dynamique par accélérogramme.

La méthode de calcul utilisée dans cette étude sera la méthode dynamique modale spectrale ; qui consiste à déterminer les caractéristiques de vibration, qui peuvent se développer dans une construction donnée, en vue de l'estimation de la charge sismique de calcul la plus défavorable.

# **V.2 PRINCIPE :**

Par cette méthode, il est recherché pour chaque mode de vibration, le maximum des effets engendrés dans la structure par les forces sismiques représentées par un spectre de réponse de calcul.

Ces effets sont par la suite combinés pour obtenir la réponse de la structure.

# **V.3 Spectre de réponse de calcul :**

$$
\frac{s_a}{g} = \begin{cases}\n1,25 A (1 + \frac{T}{T_1}(2,5 \eta \frac{Q}{R} - 1)) \dots \dots 0 \le T \le T1 \\
2,5 \eta (1,25 A) (\frac{Q}{R} - 1) \dots \dots \dots \dots \dots T1 \le T \le T2 \\
2,5 \eta \left[\frac{T^2}{T}\right]^{\frac{2}{3}} \dots \dots \dots T2 \le T \le 3,0 s \\
2,5 \eta (1,25 A) (\frac{Q}{R}) \left[\frac{T^2}{3}\right]^{\frac{2}{3}} \left[\frac{3}{T}\right]^{\frac{5}{3}} \dots \dots \dots T > 3,0 s\n\end{cases}
$$

# **Avec :**

**A**: coefficient d'accélération de zone, donné suivant la zone sismique et le groupe d'usage du bâtiment (zone I)

Classification des ouvrages :  $1B \implies A = 0,1$ 

ɳ : facteur de correction d'amortissement donné par la formule suivante :

$$
n = \sqrt{\frac{7}{(2 + \varepsilon)}} \ge 0.7
$$

: Le pourcentage d'amortissement critique fonction du matériau constitutif. (Acier dense)  $\rightarrow \varepsilon = 5\% \rightarrow \eta = 1$ T1 et T2 Périodes caractéristiques associées à la catégorie du site :

Site meuble S3 :  $\begin{cases} T1 = 0.15s \\ T2 = 0.50s \end{cases}$  $T2 = 0,50s$ [tab 4.7] R : Coefficient de comportement global de la structure donnée en fonction du Système de contreventement : mixte portique /palée triangulées en X.  $\Rightarrow$  R = 5 [tab 4.3] Q = facteur de qualité donné par la formule suivante :  $Q = 1 + \sum_{1}^{6} Pq = 1,2$ 

| Critère q                             |      |
|---------------------------------------|------|
| Conditions maximales sur les files de | 0,05 |
| contreventement                       |      |
| Redondance en plan                    |      |
| Régularité en plan                    |      |
| Contrôle de la qualité des matériaux  | 0,05 |
| Contrôle de la qualité de l'exécution | 0,1  |
|                                       | 0,2  |

**Tableau V.1 :** Valeurs des pénalités P<sup>q</sup>

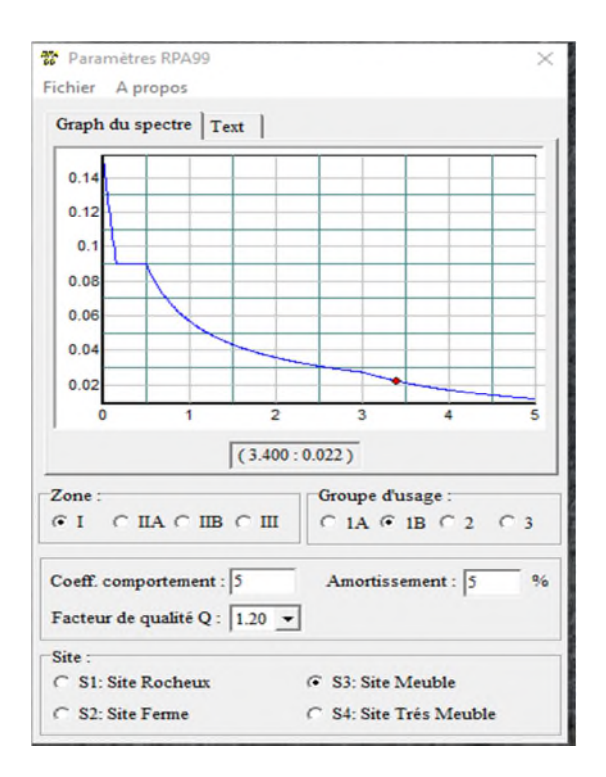

**Figure V.1 :** Spectre de réponse de calcul

 Calcul de la période T Par la formule 4-6. des RPA99/Version 2003

$$
T = C_T . h_n^{3/4}
$$

avec :

$$
h_n = 11,71
$$

$$
C_T = 0,085
$$

Donc:

$$
T = 0,085. (11,71)^{3/4} = 0.538s
$$
  
\n
$$
\Rightarrow T = 0.54s
$$

# **V.4 Nombre de modes à considérer :**

Pour une structure modélisée en tridimensionnel et ne présentant pas de problèmes de torsion, le nombre de modes de vibration à retenir dans chacune des deux directions doit être tel que (Article 4.3.4 des RPA99/Version 2003):

- La somme des masses modales effectives pour les modes retenus soit supérieure ou égale à 90% de la masse totale de la structure.
- ou que tous les modes ayant une masse modale effective supérieure à 5% de la masse totale de la structure soient retenus pour la détermination de la réponse totale de la structure.

Le minimum de modes à retenir est de trois (03) dans chaque direction considérée.

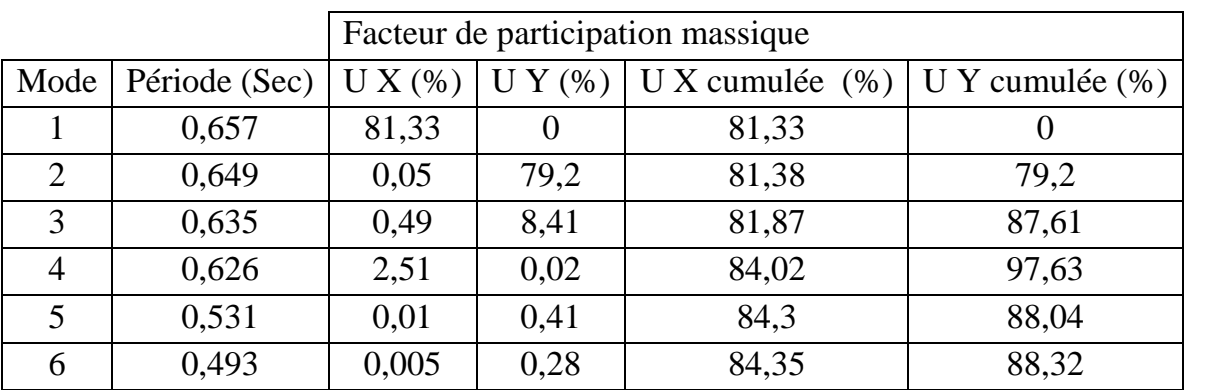

**Tableau V.2 :** Période et facteur de participation massique.

# **V.5 vérification de la période fondamentale de la structure**

La période fondamentale obtenue par le logiciel sap  $2000 \text{ v } 14$ : T = 0,657 s. La période empirique:  $T = 0.54$ .  $T+30\%T=0.702s.$ Donc :  $0.657s \leq T+30\%T=0.702s$ . La condition est vérifiée.

# **V.6 Calcul de la force sismique totale**

La force sismique totale V, appliquée à la base de la structure, doit être calculée successivement dans deux directions horizontales orthogonales selon la formule :

$$
\mathbf{V} = \frac{A D Q}{R} W \quad (4.1)
$$

Donc:

D= 2, 5 
$$
\eta
$$
  $\left[\frac{T^2}{T}\right]^{\frac{2}{3}}$  .... .......  $T^2 \leq T \leq 3, 0$  s  
D=2,375

W (Poids propre de la structure) = 2399,15 KN (D'après le SAP 2000)

$$
V = \frac{0.1 \times 2.375 \times 1.2}{R} \times 2399,15N
$$

$$
V = 136,751 K
$$

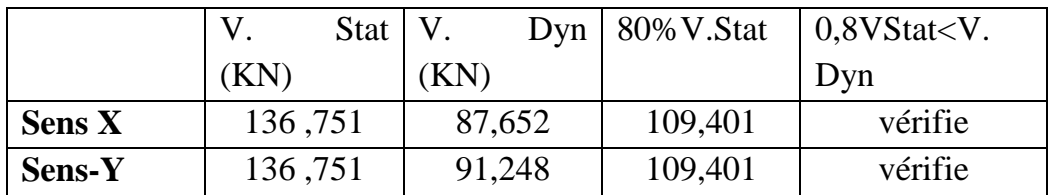

**Tableau V.3 :** Résultante des forces sismiques à la base. **V.7 VERIFICATION DES DEPLACEMENTS**

Le déplacement horizontal (k) est calculé par la formule suivante :

 $\delta_k$  = R .  $\delta_{ek}$ 

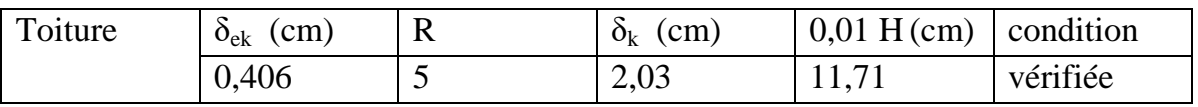

**Tableau V.4 :** Déplacements relatifs dans le sens (X-X).

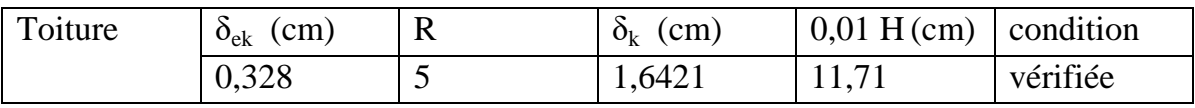

**Tableau V.5 :** Déplacements relatifs dans le sens (Y-Y).

Avec :

R : coefficient de comportement

 $\delta_{ek}$ : déplacement dû aux forces sismiques.

Les déplacements latéraux ne doivent pas dépasser 1% de la hauteur.

# **V.8 JUSTIFICATION DE LA LARGEUR DES JOINTS SISMIQUES.**

 $d_{\min}$ : Largeur minimale d'un joint sismique

La disposition des joints sismiques peut coïncider avec les joints de dilatation ou de rupture. Ils doivent assurer l'indépendance complète des blocs qu'ils délimitent et empêcher leur entrechoquement.

En cas de sol de fondation homogène, il n'est pas nécessaire de les poursuivre en fondation.

Les joints doivent être plans, sans décrochement et débarrassés de tout matériau ou corps étranger.

Ils sont disposés de façon :

- A limiter des longueurs de bâtiments trop importantes
- A séparer les blocs de bâtiments ou ouvrages accolés de géométrie et /ou de rigidités et de masses inégales.
- A simplifier les formes en plan de bâtiments présentant des configurations complexes (forme en T, U, L, H,...).

Deux blocs voisins doivent être séparés par des joints sismiques dont la largeur minimale  $d_{\min}$  satisfait la condition suivante :

 $d_{\min} = 15$ mm +  $(\delta_1 + \delta_2) \ge 40$ mm.

 $d_{\text{min}} = 15$ mm + (16,421+ 20,3) = 51,721

Donc on adopte le  $d = 52$  mm = 0,52 cm

Avec  $\delta_1$  et  $\delta_2$ : déplacements maximaux des deux blocs, calculé au niveau du sommet du bloc le moins élevé incluant les composantes dues à la torsion et éventuellement celles dues à la rotation des fondations

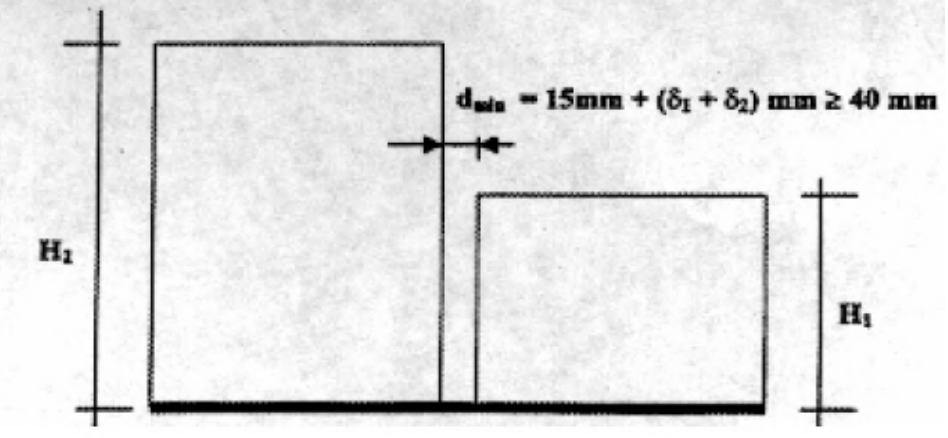

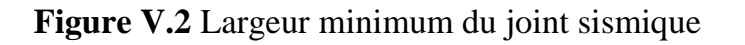

# *Cha pitre V Etude sism ique*

# **VI.1 Introduction :**

La fondation est la partie inférieure d'un ouvrage. Elle a pour rôle de transmettre les efforts provenant de la superstructure au sol dans les conditions les plus favorables.

Sous les efforts transmis, le sol devra présenter une résistance suffisante et des tassements acceptables pour l'ouvrage lui-même.

# **VI.2 Rapport géotechnique :**

Pendant la réalisation des travaux le rapport géotechnique est établi à partir des essais effectués

D'après ce rapport géotechnique exécuté : σsol = 2 Bar

On choisit des semelles isolées comme type de fondation utilisé dans notre projet.

Chaque semelle est soumise à :

- un effort normal
- un moment de flexion

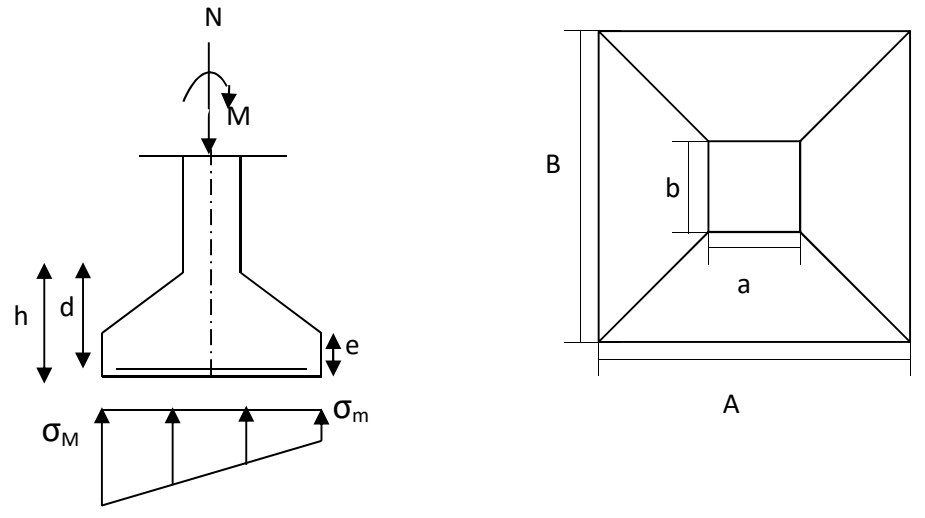

**Figure VI.1 :** Digramme des contraintes agissant sur les fondations

# **VI.3 CHOIX DE FONDATION**

Avec une capacité portante du terrain égale à 2 bars, Il y a lieu de projeter à priori, des fondations superficielles de type :

- Semelles isolés.
- Semelles filantes.
- Radier général.

Nous proposons en premier lieu de vérifier la condition suivante qui nous permet de choisir soit un radier général soit des semelles filantes.

La surface des semelles doit être inférieure à 50% de la surface totale du bâtiment

**(Ss / Sb < 50%)**

# **VI.4 Choix de type des semelles**

La surface de la semelle est donnée par :

$$
S_{\text{Totale}} \ge \frac{N_{\text{total}}}{\sigma_{\text{sol}}} \quad \text{avec : } N_{\text{Total}} = 2399,15 \text{ KN (sap 2000 v14)}
$$
\n
$$
\overline{\sigma}_{\text{sol}} = 2 \text{ bars} = 200 \text{ KN} / \text{m}^2 \Rightarrow S_{\text{Totale}} = 12 \text{ m}^2
$$

Surface totale du bâtiment :

S bâtiment =  $54x$  33= 1815 m<sup>2</sup>

$$
0.5 S_b = 0.5 \times 1815 = 907.5 \text{ m}^2
$$

$$
Ss = 12 \, \text{m}^2 \leq 0.5 \, Sb = 907.5 \, \text{m}^2
$$

#### **Tableau VI.1 : Charges à prendre en considération :**

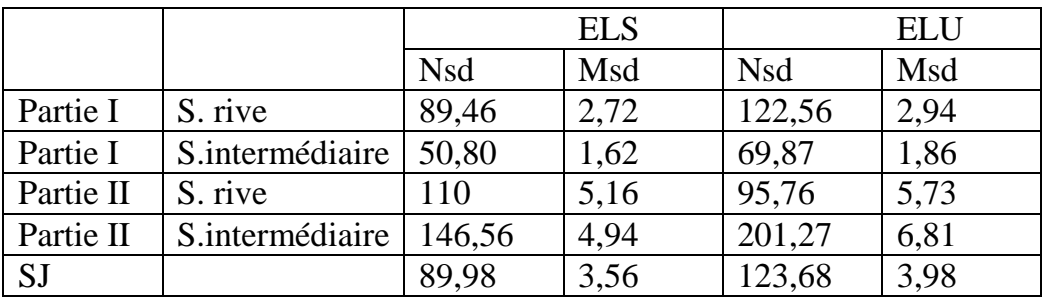

## **VI.5 Charges à prendre en considération :**

### **VI.5.1 Dimensionnement des semelles : « Poteau HEA400 »**

$$
A/B = a/b \Rightarrow A = 0,78B
$$
  
On a:  $\overline{\sigma}_{sol} < \sigma_{sol}$   

$$
\sigma_{sol} = \frac{N_s}{A \times B}
$$
  
A. B =  $\frac{N_s}{\sigma_{sol}} = 0,73$   

$$
0,78B^2 = \frac{201,27}{200}
$$

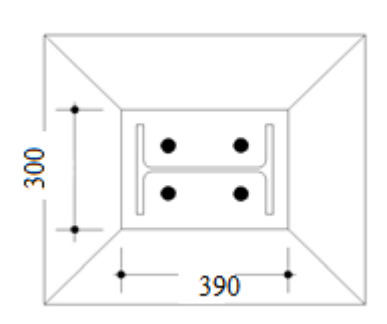

**Figure VI.2:** Dimensionnement des semelles isolées.

Donc:

B =
$$
\sqrt{0,56}
$$
 = 1,14 m = 1,20 m  
D' où :  
A = 0,88 m=1,20 m  
h = d + 5 cm  
 $\frac{B-b}{4} \le d \le A-a$   $\Rightarrow$   $\frac{1,20 - 0,39}{4} \le d \le 1,20 - 0,30$   
0,20 m ≤ d ≤ 0,9 m  
20 cm ≤ d ≤ 90 cm ⇒  $d_{min}$  = 40cm  
Donc on prend : **d** = 55cm

# $\Rightarrow$  h = d+ 5 cm

Alors  $h = 55 + 5 = 60$ cm

# **VI.6 Vérification de la stabilité :**

On doit vérifiée que l'excentrement de la résultante des forces verticales gravitaire et des forces sismiques reste à l'intérieure de la moitié centrale de la base des liment de fondation résistant au renversement.

$$
e = \frac{Msd}{Nsd} \le \frac{B}{4}
$$

$$
e = \frac{5,16}{146,56} \le \frac{1,20}{4}
$$

 $=0,035 \le 0,3$ 

# **VI.7 Calcul du ferraillage :**

**a. À ELU**

$$
A_{U} = \frac{N_{U} \times (A - a)}{8 \times d \times \sigma_{st}}
$$

Avec : $\sigma_{st} = \frac{t_e}{\gamma}$  $\frac{r_e}{r_s} = \frac{400}{1,15}$ 1,15 = 347,82 MPa  $N_{\rm H} = 201,27$  KN  $A_{U} = \frac{201,27 \times 10^{-3} \times (1,2-0,30)}{8 \times 0.55 \times 347.82}$  $8\times 0, 55\times 347, 82$  $= 1,18$  cm<sup>2</sup> **b. À ELS**  $A_{\rm S} = \frac{N_{\rm S} \times (A-a)}{8 \times d \times \overline{\sigma_{\rm sol}}}$ 8×d×<del>σ<sub>sol</sub></del>

Avec : $\overline{\sigma_{\text{sol}}} = \min(\frac{2}{3}f_e, 1)$  $\frac{2}{3}f_e$ , 110 $\sqrt{n} \times f_{c28}$ )= 201,63MPa

$$
N_S = 146,56 \text{ KN}
$$
  

$$
A_S = \frac{146,56,10^{-3}(1,2-0,30)}{8.0,55.201,63} = 1,49 \text{ cm}^2
$$

*-* Nous avons As> Au donc on prend un ferraillage de **8T12 = 9,05 cm²**

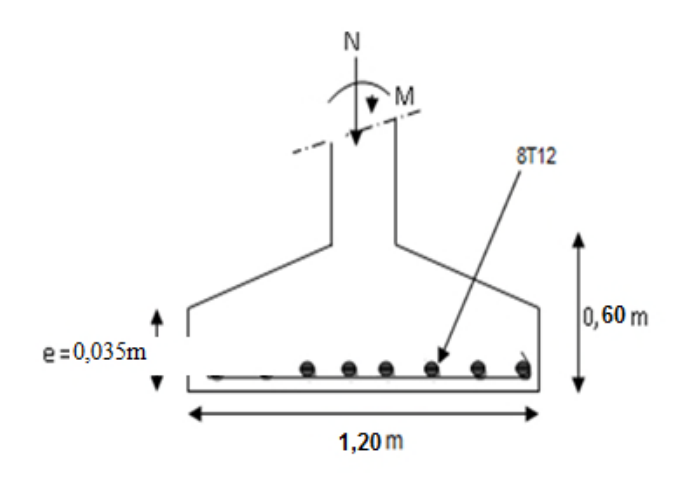

**Figure VI.3:** Ferraillage des semelles isolées.

# **VI.8 Détermination de la hauteur du patin 'e'**

 $e \ge \max (6\emptyset + 6cm, 15cm)$ 

e≥ max (13,2 ; 15cm) donc on prend **e = 20 cm**

# **VI.9 Calcul des longrines :**

Les longrines ont pour rôle de relier les semelles entres elles, elles sont soumises a un effort de traction.

Selon le RPA99, pour un sol de type S3 les dimensions minimales de la section transversale des longrines sont : 30 cm x 30 cm.

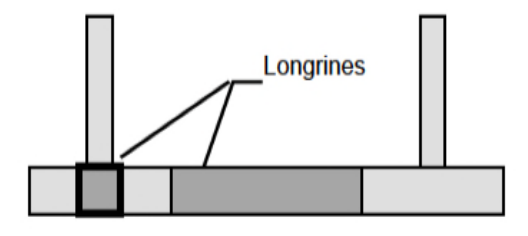

**Figure VI.4:** Coupe transversale des semelles isolées.

#### **VI.9.1 Calcul du ferraillage :**

Les longrines doivent être calculées pour résister à la traction sous l'action d'une force égale à :

$$
F = max \left[ \frac{N}{\alpha} ; 20 \, KN \, \right]
$$

Avec:

N : Egale à la valeur maximale des charges verticales de gravité apportées par les points d'appui solidarisés.

 $\alpha$ : Coefficient fonction de la zone sismique et de la catégorie de site considérée, pour les sols  $S_3$  ( $\alpha = 15$ )

#### **a. L'ELU**

$$
\frac{N_u}{\alpha} = \frac{201,27}{15} = 13,418 \text{ KN}
$$

**b. L'ELS**

$$
\frac{N_s}{\alpha} = \frac{146,56}{15} = 9,771 \, KN
$$

 $\Rightarrow$  F = max[ 13,418 KN; 9,771 KN; 20] KN = 20 KN

$$
A_{st} = \frac{F}{\sigma_{st}}
$$

$$
A_{stu} = \frac{F}{\sigma_{stu}} = \frac{0.02}{347.82} = 0.57 \, \text{cm}^2
$$

$$
A_{sts} = \frac{F}{\overline{\sigma_{sts}}} = \frac{0.02}{201.6} = 0.99 \text{ cm}^2
$$

Le RPA99 exige une section minimale :  $A_{min} = 0.6\% B = 0.6\% (30 \times 30) = 5.4 \text{ cm}^2$ 

On prend donc  $A_{st}$  **6T12** = **6**, **79 cm<sup>2</sup>** 

# **VI.9.2Vérification de condition de non fragilité :**

$$
A_{st} \le 0.23 \; b \times d \times \frac{f_{c28}}{f_e}
$$

$$
\begin{cases}\nA_{st} = 6,79 \text{ cm}^2 \\
0,23 \text{ b.} \ d.\frac{f_{c28}}{f_e} = 0,23.30.30.\frac{25}{400} = 12,938 \text{ cm}^2 \implies \text{Condition verify the}\n\end{cases}
$$

# **VI.9.3 Calcul d'armatures transversales :**

$$
\phi_t \le \min\left(\frac{h}{35}; \phi_{min}; \frac{b}{10}\right)
$$

$$
\Rightarrow \phi_t \le \min\left(\frac{300}{35}; 1; \frac{300}{10}\right) \Rightarrow \phi_t \le \min(8.5; 1; 30) \, \text{mm}
$$

Alors on prend  $\phi_t = 8$  mm

# **VI.9.4 Calcul d'espacement des cadres :**

Le RPA99 exige des cadres dont l'espacement ne doit pas dépasser :

$$
S_t \le (20 \, \text{cm} \cdot 15 \phi_t)
$$

 $\Rightarrow S_t \leq (20 \text{ cm}; 12 \text{ cm})$  Alors on adopte un espacement  $S_t = 10 \text{ cm}$ 

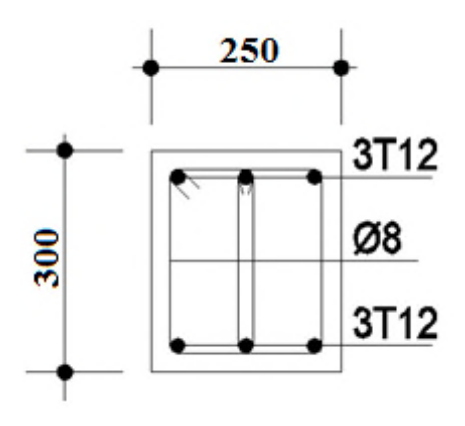

**Figure VI.5 :** Ferraillage des semelles isolées.

# *Chapitre VI Calcul des Fondations*

# **VII.1 Introduction**

Le bon fonctionnement global d'une structure métallique est directement lié à sa conception et particulièrement au calcul des assemblages des pièces qui la composent. Le dispositif d'assemblage assure la solidarisation des pièces entre elles, permet une transmission optimale et une juste répartition des différentes sollicitations de toute nature pouvant affecter la composante structurelle.

## **VII.2. Fonctionnement des assemblages**

Les principaux modes d'assemblages sont :

# **VII.2.1. Le boulonnage**

Le boulonnage consiste le moyen d'assemblage le plus utilisé en construction métallique du fait de sa facilité de mise en œuvre et des possibilités de réglage qu'il ménage sur site, pour le cas le choix à été porté sur le boulon de haute résistance (HR) il comprend une vis à tige filetée, une tête hexagonale ou carrée et un écrou en acier à très haute résistance:

#### **Les classes des boulons**

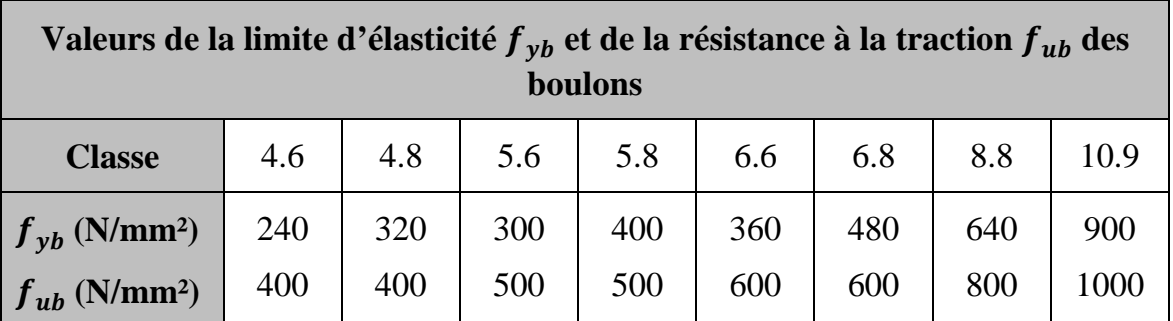

**Tableau VII.1** -Valeurs nominales de limite d'élasticité  $f_{vb}$  et de résistance ultime à la traction f ub

# **VII.2.2. Le soudage**

En charpente soudée les assemblages sont plus rigides, cela a pour effet un encastrement partiel des éléments constructifs. Les soudages à la flamme oxyacéthylénique et le soudage à l'arc électrique sont des moyens de chauffages qui permettent d'élever à la température de fusion brilles des pièces de métal à assembler.

#### **VII.2.3 Fonctionnement par adhérence**

Dans ce cas, la transmission des efforts s'opère par adhérence des surfaces des pièces en contact. Cela concerne le soudage, le collage, le boulonnage par boulons HR.

# **VII.2.4 Cœfficient de frottement**

Un bon assemblage par boulons HR exige que des précautions élémentaires soient prises, notamment :

- Le coefficient de frottement μ doit correspondre à sa valeur de calcul. Cela nécessite une préparation des surfaces, par brossage ou grenaillage, pour éliminer toute trace de rouille ou de calamine ; de graissage, etc.  $\mu = 0.50$  pour les surfaces de la classe A

 $\mu$  = 0,40 pour les surfaces de la classe B

 $\mu$  = 0.30 pour les surfaces de la classe C

 $\mu$  = 0,20 pour les surfaces de la classe D.

## **VII.3 Rôle des assemblages**

Un assemblage est un dispositif qui permet de réunir et de solidariser plusieurs pièces entre elles, en assurant la transmission et la réparation des diverses sollicitations entre les pièces, sans générer des sollicitations parasites notamment de torsion.

Pour réaliser une structure métallique ; on dispose de pièces individuelles, qu'il convient d'assembler :

- Soit bout à bout (éclissage, rabotages). - Soit concourantes (attaches poutre/poteau, treillis et systèmes réticulés) - Pour conduire les calculs selon les schémas classiques de la résistance des matériaux, il y a lieu de distinguer, parmi les assemblages :

Les assemblages articulés, qui transmettent uniquement les efforts normaux et les tranchants.

- Les assemblages rigides, qui transmettent en outre les divers moments.

#### **VII.4 Assemblage poteau Traverse (HEA 400 – IPE 550)**

Cette opération consiste à fixer par soudure une platine à l'extrémité d'une traverse pour permettre son assemblage à l'aile d'un poteau. Chacun de ces deux éléments, destinés à être solidariser l'un à l'autre, est préalablement et symétriquement percé de part et d'autre pour faciliter leur jonction.

Pour assurer une meilleure résistance aux flexions, qui en sont les sollicitations prédominantes, un jarret est installé sous la traverse ce qui permet d'obtenir un bras de levier suffisamment résistant.

#### **VII.4.1 Efforts sollicitant**

Les efforts sollicitants les plus défavorables calculés par le logiciel (SAP 2000) sont :

- Nsd =  $62.7$  kN
- Vsd=  $36,36$  kN
- Msd= 48,58 KN.m Epaisseur de la platine : ep= 20 mm

#### **VII.5 Assemblage poteau Traverse (HEA 280 – IPE 400)**

#### **VII.5.1 Efforts sollicitant**

Les efforts sollicitants les plus défavorables calculés par le logiciel (SAP 2000) sont :

- Nsd =  $60,61$  kN
- Vsd=  $32,23$  kN
- Msd=  $44,23$  KN.m Epaisseur de la platine : ep= 20 mm

#### **VII.6 Soudure de la platine**

#### **a. Cordon de soudure**

Epaisseur de la platine : ep = 20 mm  $t_{\text{nlatine}} = 20$  mm  $t_{\text{nontree(IDE400)}} = 16$  mm  $t_{max} = t_{\text{platine}} = 20 \text{ mm} \rightarrow a_{\text{min}} = 5 \text{ mm}$  $a_{\text{max}} = 0.7 t_{\text{min}} = 0.7 \times 13.5 = 9.45 \text{mm}$  $a_{\min} \le a \le a_{\max} \leftrightarrow 5$  mm  $\le a \le 9.45$  mm On prend donc:  $a = 9$  mm

#### **b. Soudure de la semelle tendue**

Il faut vérifier que :  $N_d \le \min(R_w; R_s)$  $N_d = \frac{M_{sd}}{h}$  $\frac{d_{sd}}{h}$  + N<sub>sd</sub> =  $\frac{44,23}{400}$  $\frac{44,25}{400}$  + 60,61 = 60,72 KN  $R_{\rm w} = \frac{0.5 \times t_{\rm u} \times a \times I}{v_{\rm m1}}$ Ym1  $=\frac{0.5\times360\times10^{-3}\times9\times618.8}{4.4}$ 1,1 = 911,32 KN  $R_s = \frac{0.7 \times f_y \times a\sqrt{2} \times I}{v_{m1}}$ Ym1 Avec :  $1 = 2 \times [b + b - 2r - t_w] = 2 \times [180 + 180 - 2(21 - 8.6)]$  $l = 618.8$  mm  $R_s = \frac{0.7 \times f_y \times a\sqrt{2} \times I}{v_{m1}}$ Ym1  $=\frac{0.7 \times 235 \times 10^{-3} \times 9\sqrt{2} \times 618.8}{44}$ 1,1 = 1117,82 KN N = 60,72 KN ≤ min(911,32 ; 1117,82) = 911,32 KN **Condition vérifiée c. Soudure de l'âme** Il faut vérifier que :  $V_{sd} \le R_s$  $R_s = \frac{0.7 \times f_y \times a\sqrt{2} \times I}{v_{m1}}$ Ym1

$$
r_{m1}
$$
  
\nAvec : 1 = 2× h<sub>i</sub>  
\n(IPE400 → h<sub>i</sub> = 373 mm)  
\nI=2× 373 = 746 mm  
\nDonc : R<sub>s</sub> =  $\frac{0.7 \times 235 \times 10^{-3} \times 9\sqrt{2} \times 746}{1,1}$  = 1419,94 KN  
\nV<sub>sd</sub> = 32,23 KN ≤ R<sub>s</sub> = 1419,94KN  
\nCondition vérifiée

#### **a. Le choix du diamètre des boulons :**

Pour des raisons pratiques, on évite toujours la mise en œuvre dans un même assemblage des boulons de diamètres différents

Après plusieurs simulation et à l'aide d'un programme CTICM On opte pour un boulon HR 8.8 diamètre 20 de la platine  $t = 20$  mm  $\rightarrow$  10 mm  $\le t \le 25$  mm

#### **b. Pince longitudinale**

$$
1{,}2d_0\leq e_1\leq 12t
$$

Avec :

 $d_0 = 20 + 2 = 22$  mm

 $t = 13.5$  mm

 $26,4mm \leq e_1 \leq 162mm$ 

On prend donc :  $e_1 = 90$  mm

**c. Pince transversale**  $1.5d_0 \le e_2 \le 12t$ 33 mm  $\le e_2 \le 162$  mm

On prend donc :  $e_2 = 55$  mm

#### **d. Calcul des boulons sollicités en traction**

Il faut vérifier que :  $M_{sd} \leq M_{R}$  $T_{\rm R}=0.8\times f_{\rm ub}\times A_{\rm s}$   $=0.8\times 800\times 10^{-3}\times 245$  $T_R = 156,8$  KN  $M_R = 2 T_R \times (170 + 245) \times 10^{-3} - (H \times a')$ Avec :  $H = 0.3 \times 2 \times T_R$ a': la fibre exterieure  $M_R =$ 

$$
M_{sd} = 181,36
$$
KN. m  $< M_R = 348,42$ KN. m

**Condition vérifiée** 

## **e. Calcul des boulons sollicités au cisaillement**

Il faut vérifier que :  $V_{R}$ YM1  $V_R = 0.6 \times f_{ub} \times A_s = 0.6 \times 800 \times 10^{-3} \times 245$  $V_R = 117,6$  KN  $V_{\rm d} = \frac{V_{\rm sd}}{6}$  $\epsilon$  $=$  $\frac{77,05}{6}$  $\frac{1}{6}$  = 12,84 KN  $V_d = 12,84$  kn  $\lt \frac{117,6}{1,25} = 9$ **Condition vérifiée** 

#### **VII.7 Assemblage de pieds de poteau**

Pour maintenir sans danger le pied du poteau au sol, ce dernier est solidement encastré à la semelle par utilisation d'un ensemble d'éléments : une plaque d'assise, un scellement rempli de mortier de calage, des boulons d'ancrage, une fondation en béton, une bêche de cisaillement en I, une plaque de positionnement/nivellement en acier, une cavité à remplir de mortier après avoir positionné le poteau, une armature de fondation. Ce dispositif permet de contrecarrer l'effort vertical de compression et de soulèvement induit par la détermination de toutes les combinaisons possibles de cas de charges et de déterminer avec précision le moment fléchissant et de choisir l'option la plus défavorable.

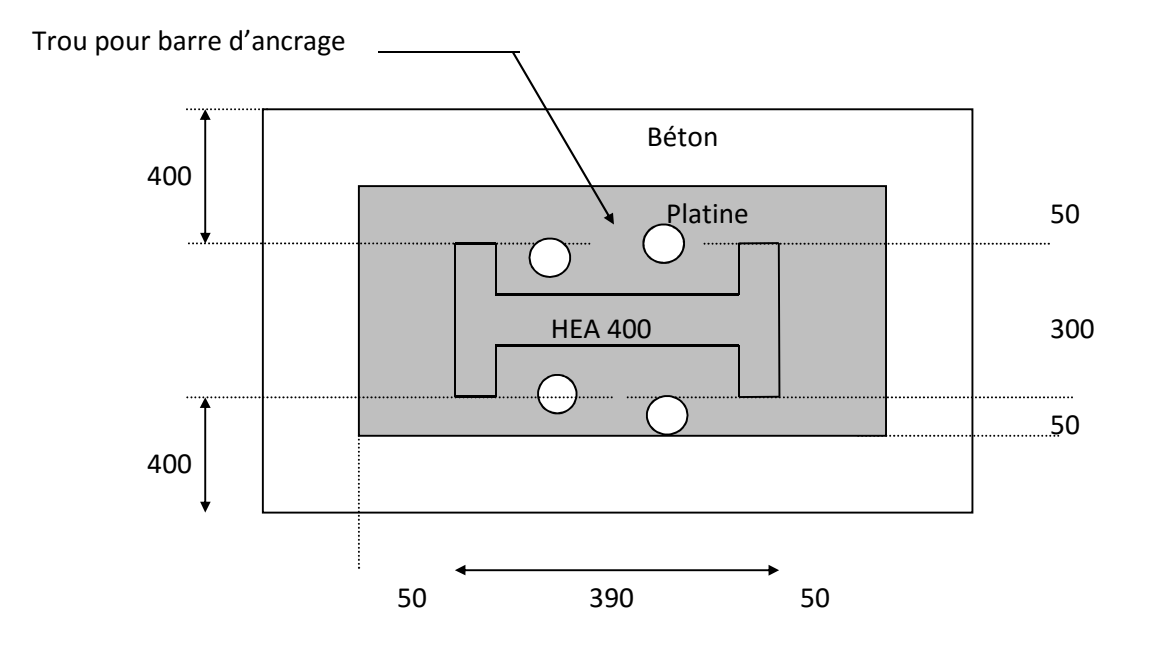

**Figure VII.1** assemblage pied de poteaux

# **VII.8 Calcul de l'épaisseur de la platine**

 $t \ge 40$  ( 3 \* 4,52 / 2400)  $\frac{1}{2}$ 

$$
t \geq 3,00 \text{ cm}
$$

Nous choisissons une platine d'épaisseur 3,5 cm

# **VII.9 Dimensionnement des barres d'ancrages**

#### **En traction**

 $N_{sd} = 110,33$  daN

On a quatre tiges d'ancrage donc chacune d'elle doit reprendre au minimum :

$$
110,33 / 4 = 27,58 \text{ daN}
$$

 $Na = 0,1$  \* (  $1 + 7$  \* gc / 1000) \* [ $\phi$  / ( $1 + \phi$  /  $d_1$ )<sup>2</sup>] \* ( $l_1 + 6,4r + 3,5 l_2$ )  $\geq 982,85$  daN

N : l'effort de soulèvement dû aux efforts sismiques sous la combinaison

gc : dosage en ciment du béton

 $l_1 = 20\phi$ ;  $l_2 = 2\phi$ ;  $r = 3\phi$ 

Na = 0,1 \* (  $1 + 7 * 350 / 1000$ ) \* [ $\phi$  / ( $1 + \phi$  /  $100$ )<sup>2</sup>] \* (  $20\phi + 19,2\phi + 7\phi$ ) ≥ 982,85 daN

Ce qui donne  $\phi \ge 12,49$ 

Nous choisissons des barres d'ancrages de diamètres  $\phi = 13$  mm

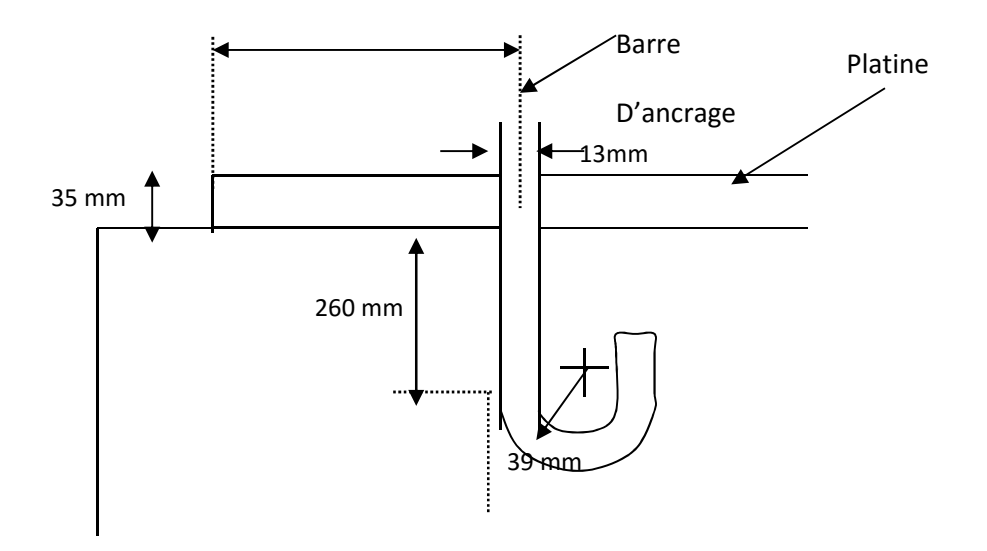

**Figure VII.2** assemblage pied de poteaux avec tige d'encrage

# **Bibliographie :**

- 1. Règlement neige et vent. "RNV99", D.T.R-B.C-2.47version 2013
- 2. Charges permanentes et charges d'exploitation.D.T.R-B.C-2.2
- 3. Règles de conception et de calcule des structures en acier. "CCM97", D.T.R-B.C-2.44,
- 4. Règles parasismiques algériennes. "RPA99"/version 2003, D.T.R-B.C-2.48
- 5. Béton armé aux états limite. BAEL 91
- 6. Calcul des éléments résistants d'une construction métallique."

DAHMANI Lahlou ", (janvier 2010).

#### R ésum é

La conception et le dimensionnement d'un hangar a OUELED MIMOUNE (W-TLEMCEN) est le thème de ce mémoire. Dans ce projet de fin d'étude, les axes principaux de l'étude sont la conception et le dimensionnement d'un hangar en charpente métallique. Un travail de conception doit être fait, à partir des plans d'architecte. Il faut définir un filaire, une géométrie de portique, étudier la stabilité des structures, faire des choix en ce qui concerne l'enveloppe du bâtiment et la toiture.

Ce travail nous amène à définir les hypothèses de charges, et effectuer les descentes de charges. Le premier volet de ce travail consiste en l'évaluation des charges et surcharges ainsi que les effets des actions climatiques selon le règlement « RNV99 »version 2013. L'élaboration de la note de calcul concernant panne, contreventements, portique et assemblages, fait partie intégrante de ce travail. L'étude est réalisée avec les normes CCM97 pour la partie charpente métallique.

Pour la partie béton armé (fondation) on se réfèrera sur le BAEL 91 modifiée 99, et RPA 99. Pour l'ensemble du projet, le dimensionnement des portiques se fait avec l'aide du programme SAP 2000 v14.

Mots clef : Construction métallique – dimensionnement - hangar. **Abstract** 

The design of an shed pool in OUELED MIMOUNE (TLEMCEN) is the theme of this work. In this project, the main axes are the development and design of the pool where the study concerns principaly, the large pool. In the design part, and from the architectural plans, the frame geometry is defined and the stability of structure is studied. The first part of this work is the assessment of the loads in addition to the climatic effects based on the Algerian regulations. The development of the design note concerning bracing, gantry and assemblies is an intégranle part of this work. The study is performed with CCM97et CITCM standards for the steel elements, the BAEL 91 modified 99 regulations for the reinforced concrete part, and the RPA 99 for the para-seismic survey. The modeling of the studied structure and design was done by software SAP  $2000$  v14.

Key words: Steel structure, design, shed

#### **ملخص**

مشروع نھایة درستنا قام علی أساس تصمیم وقیاس أبعاد مسبح أولمبي بقع بسیق(معسكر). هدا الأخیر مكون من بناء معدني مدعَم بمضادات للرياح المننوعة، الكل مغطى بهيكل معدني على على على على على على مدى دراستنا لمشروعنا، تمحور عملنا في بادئ الأمر على تقییم مختلف الاثقال وحساب التأثیرات المناخیة المحصل علیها من قواعد الثلج والریاح 99 لأجل التمكن من قیاس مختلف العناصر وكیفیة تركیبها ببعضها البعض على أساس التصمیم والقياس للمنشآت المعدنية 97، كدلك استخدمنا قواعد الأسمنت المسلَح في الحالات 91 المحدودة والقواعد الجزائرية المضادة للزلازل 99 نسخة 2003 للحساب وللتدعيمات بالحديد المركب لمختلف العناصر المكونة من الإسمنت المسلحة بمساعدة حبكة إعلامية(ساب2000).

<mark>كلمات مفتاحی</mark>ه: منشآت معدنیة -التحجیم – مسبح أولمب